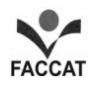

## Faculdades Integradas de Taquara

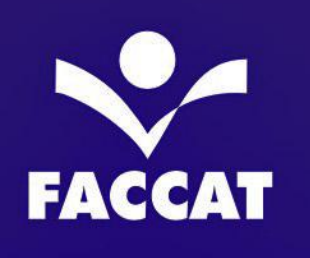

Pesquisa e organização da 12ª edição: **Berenice Gonçalves Hackmann** 

Colaboradores da 12ª edição: **Liane Filomena Müller** Sérgio Antonio Nikolay Sílvia Pinheiro Coiro

Revisão linguística **Liane Filomena Müller** 

# Manual para Elaboração e Formatação de Trabalhos Acadêmicos

Parte I - O Projeto de Pesquisa - Normas para Formatação

> Taquara 2016  $(12. ed.)$

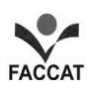

## **LISTA DE FIGURAS**

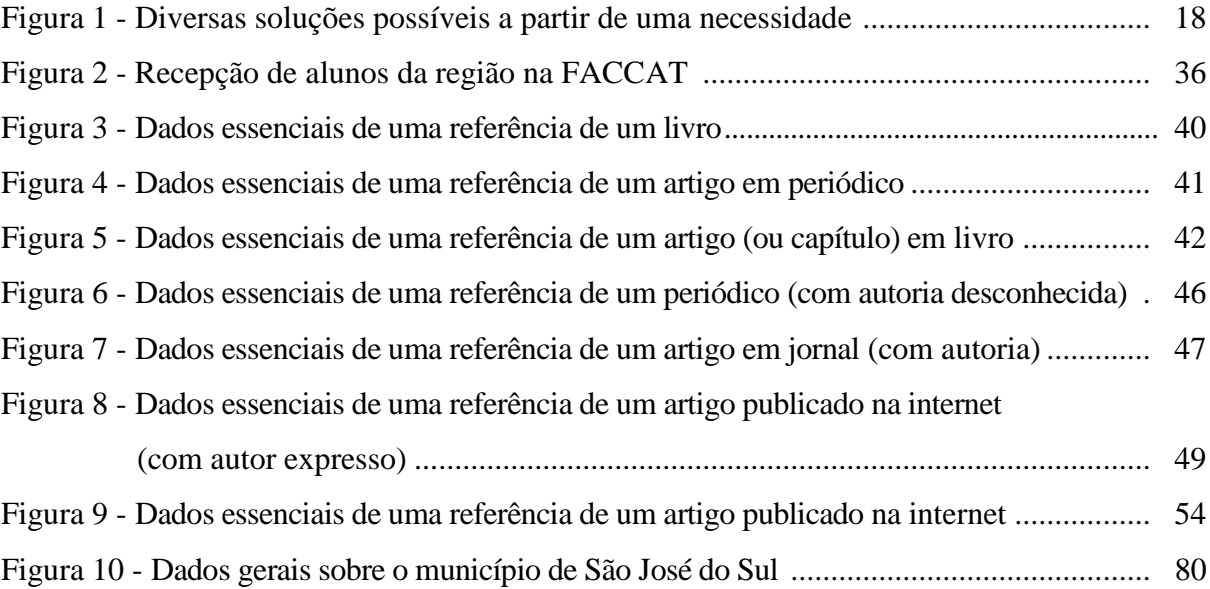

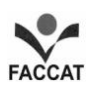

## **LISTA DE GRÁFICOS**

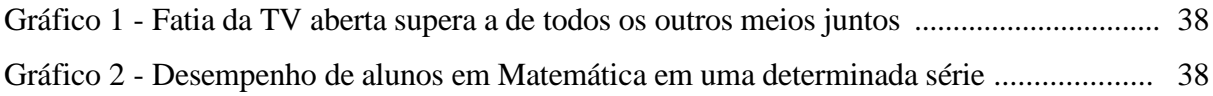

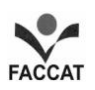

## **LISTA DE QUADROS**

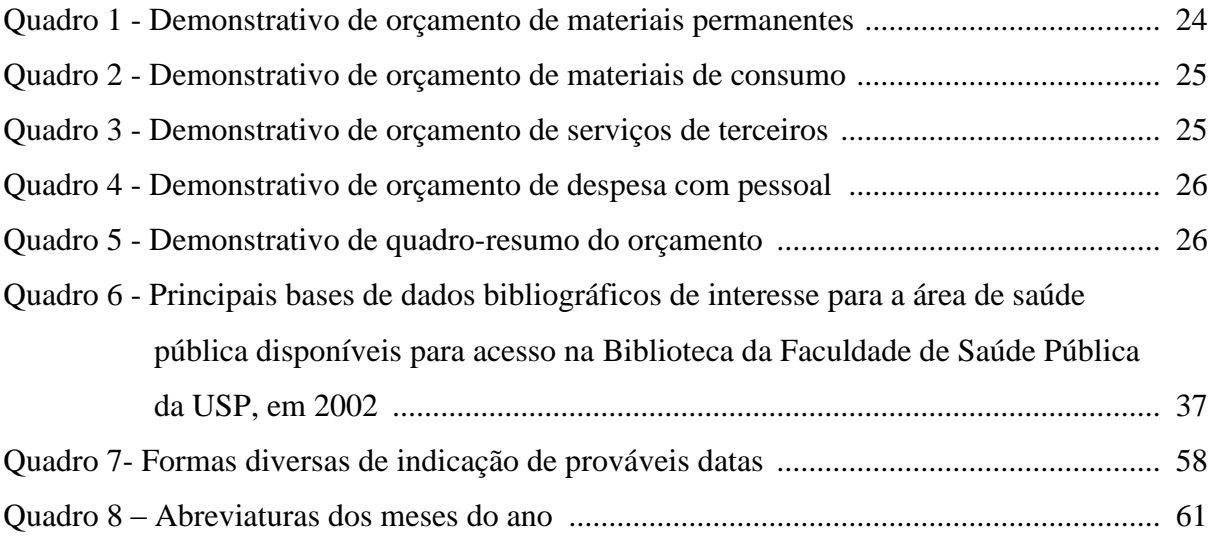

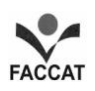

## **LISTA DE TABELAS**

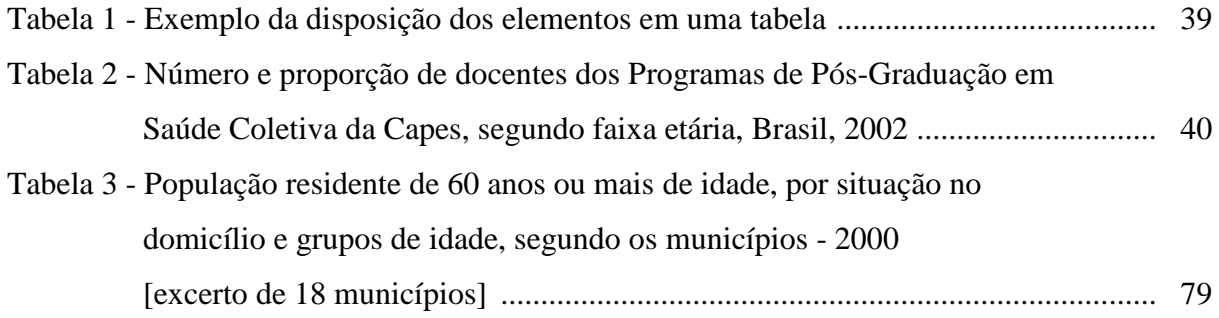

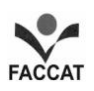

## **SUMÁRIO**

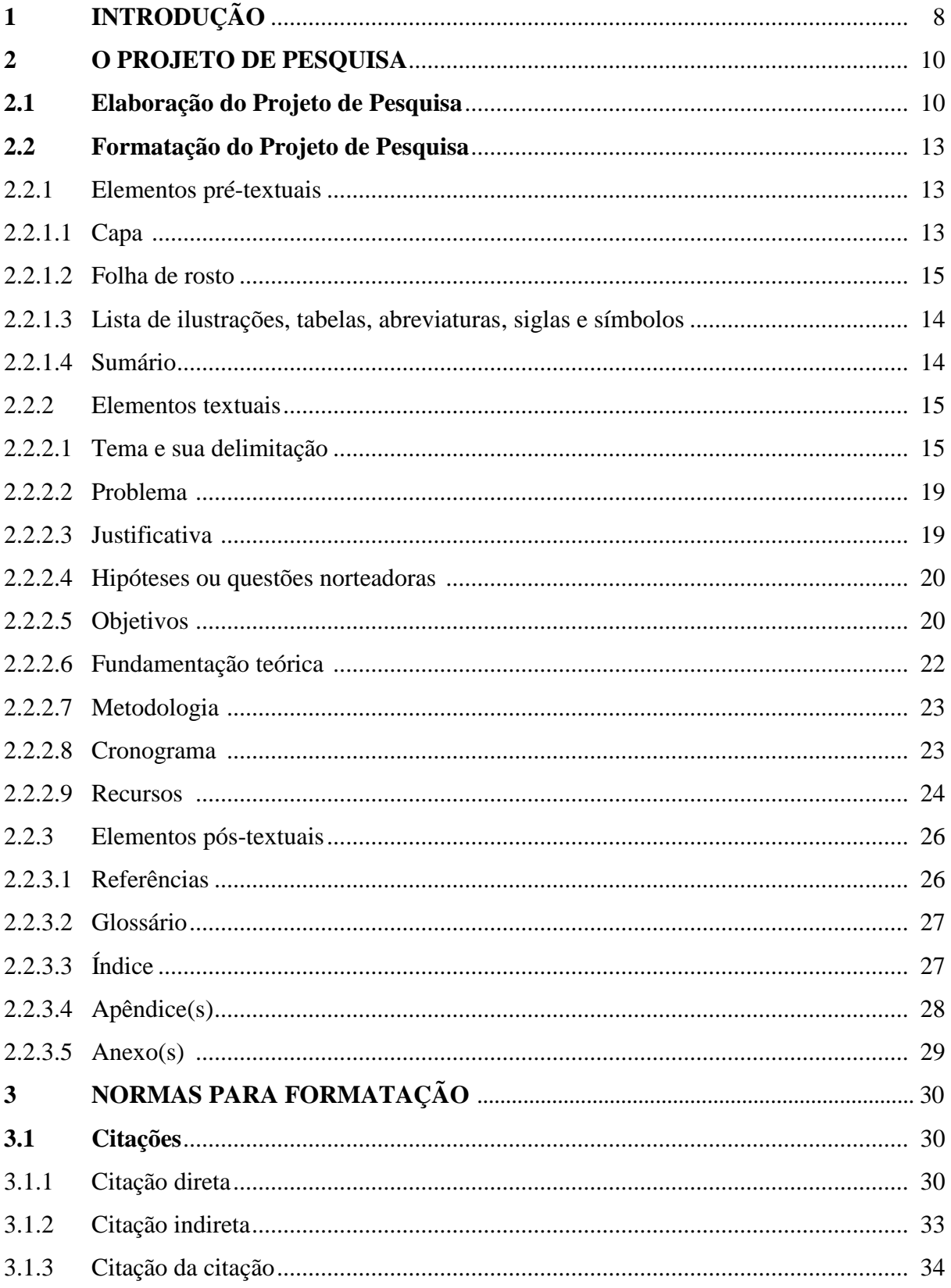

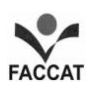

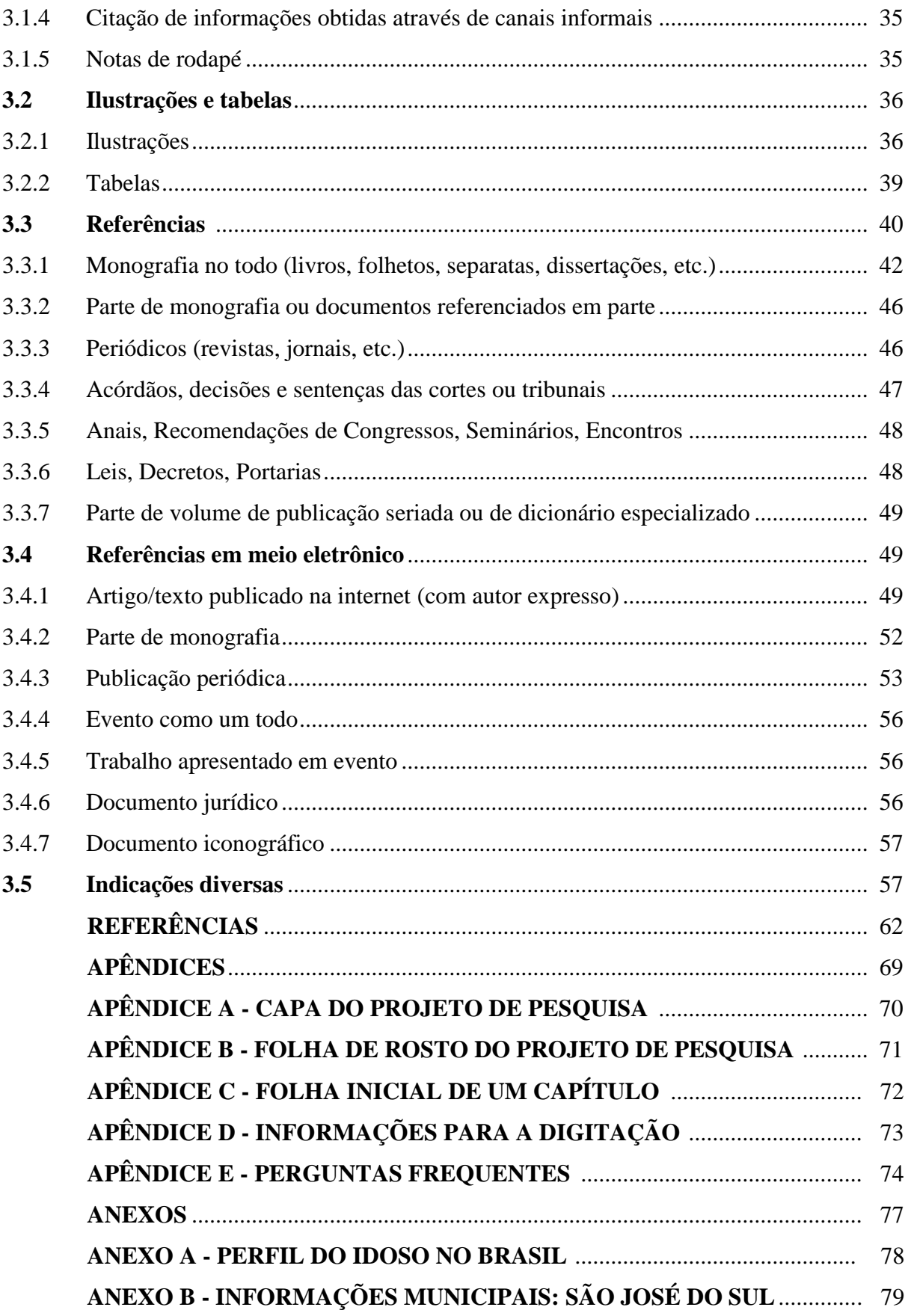

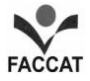

## **1 INTRODUÇÃO**

Em uma Instituição de Ensino Superior, a pesquisa percorre etapas desde o Projeto de Pesquisa até a entrega do Relatório de Pesquisa, que nada mais é do que o Trabalho de Conclusão de Curso - TCC - expresso sob a forma de uma monografia ou de artigo.

Nessa trajetória, há um profundo comprometimento com orientações que assegurem a construção de uma produção acadêmica de alto nível. Essa procura de aprimoramento tem sido um norte nas Faculdades Integradas de Taquara - FACCAT, que dá relevância, como enfatiza o Diretor-Geral Prof. Delmar Henrique Backes, ao trinômio ensino, extensão e pesquisa.

Para que esses aspectos fossem embasados, há alguns anos, a Profª. Suzana Maria Costa Neves elaborou o "Manual para a Elaboração e apresentação de Trabalhos Acadêmicos e de Conclusão de Curso de Graduação" segundo a Associação Brasileira de Normas Técnicas – ABNT"*.* Posteriormente, houve uma revisão daquele documento, objetivando atualizações e o processo encaminhou a novas pesquisas que visavam também atender a outras solicitações da comunidade acadêmica, chegando ao formato atual que sinaliza contínuas realimentações.

Deseja-se que este material possa contribuir eficazmente com as produções textuais, imprescindíveis na formação de um profissional consciente de seu papel na sociedade contemporânea.

Apresenta-se, a seguir, o **Manual para Elaboração e Formatação de Trabalhos Acadêmicos** (a seguir denominado apenas de **Manual**) que tem como objetivo orientar os passos para elaboração e formatação dos Trabalhos de Conclusão de Curso (TCC) da FACCAT e de demais trabalhos acadêmicos, denominados de trabalhos científicos por autores como Motta, Hesseln e Gialdi (1999) e Rauber e Soares (2003).

Todos esses trabalhos necessitam de uma orientação precisa e atualizada, o que pode ser viabilizado por este **Manual**. Ele incorpora as mudanças propostas pela Associação Brasileira de Normas Técnicas (ABNT) nas diversas normalizações que constituem fonte principal de consulta deste documento.

Importa destacar que vários trabalhos de diferentes modos de organização, abrangência e complexidade são solicitados à comunidade acadêmica ao longo dos cursos de graduação e pós-graduação, assim como o TCC, considerado um documento que representa o resultado de um estudo relacionado às disciplinas dos diversos cursos e que expressa aprofundamento no assunto escolhido. De maneira indireta, a própria Instituição de Ensino Superior (IES) pode,

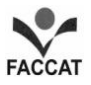

por meio da produção dos educandos, reavaliar o trabalho desenvolvido nos seus diversos segmentos, o que garante a busca constante do aperfeiçoamento de seu corpo docente e discente, visando à excelência da qualidade do processo de ensino-aprendizagem. Ao empenhar-se na pesquisa, o estudante, por sua vez, evidencia a capacidade de pensar, criar, sonhar e responder ao desafio da descoberta e, ao entregar sua produção final à Biblioteca, socializa suas reflexões e análises, contribuindo para o conhecimento de colegas e interessados no assunto abordado.

Enfatiza-se que a pesquisa é um processo que, durante ou após a aplicação, leva as pessoas adquirirem um novo conhecimento sobre si mesmas ou sobre o mundo em que vivem com a finalidade de:

- **a) responder a um questionamento:** para Oliveira (2000, p. 117), "a pesquisa tem por objetivo estabelecer uma série de compreensões no sentido de descobrir respostas para as indagações e questões que existem em todos os ramos do conhecimento humano [...]";
- **b) resolver um ou mais problemas:** Prodanov (2001, p. 11) refere que "a natureza da questão que dá origem ao processo de pesquisa [...]";
- **c) satisfazer uma necessidade, criar e inventar:** a prática da pesquisa possui um espectro muito mais amplo do que a aquisição de conhecimentos pura e simplesmente, pois, conforme considera Mattar Neto (2002, p. 145), "a pesquisa é, ao mesmo tempo, um processo de descoberta e de invenção. Há um elemento de criatividade, lúdico, envolvido na atividade de investigação científica".

Assim, pode-se constatar também que esse processo possui um caráter aplicado. Sobre esse aspecto, refere Santos (2002, p. 15) que "a pesquisa científica pode ser caracterizada como atividade intelectual intencional que visa de responder às necessidades humanas", e o homem não possui somente necessidades intelectuais, mas também materiais. Dessa forma, Bazzo e Pereira (2000, p. 34) reforçam que a pesquisa "é um conjunto de investigações, operações e trabalhos intelectuais ou práticos, que objetiva a descoberta de novos conhecimentos, a invenção de novas técnicas e a exploração ou criação de novas realidades", de novos produtos e processos de que a sociedade necessita e que valoriza.

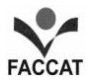

**Finalizando, informa-se que este Manual está organizado nos segmentos descritos a seguir:**

### **Parte I**

- **a) O Projeto de Pesquisa**, no qual se focaliza o Tema, a Elaboração e a Formatação do Projeto de Pesquisa, que aborda os elementos constituintes de um Projeto, com os itens obrigatórios e facultativos;
- **b) Normas para a Formatação**, que versa sobre citações, ilustrações, tabelas, referências (em livros, periódicos, dissertações, meio eletrônico, dentre outros), além de outras indicações significativas que podem ser utilizadas em todos os tipos de trabalhos acadêmicos.
- **c) Referências**, que apresenta as fontes de consulta utilizadas neste volume.

## **Parte II**

- **a) O Trabalho de Conclusão de Curso**, em que o leitor encontrará as bases necessárias para a elaboração de um TCC. Nesse item focaliza-se a monografia e o artigo.
- **b) Normas para a Formatação**, apresentando as mesmas informações que constam na Parte I. Foram inseridas nesta Parte II para facilitar o manuseio.
- **c) Referências**, mais uma vez apresentando as fontes de consulta utilizadas no volume.

Acredita-se, pois, que o **Manual** poderá constituir-se em significativo elemento de consulta, dirimindo dúvidas e esclarecendo normas válidas para o registro de uma pesquisa em todos os seus passos constituintes.

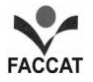

#### **2 O PROJETO DE PESQUISA**

Um projeto consiste em um conjunto de etapas sistematicamente ordenadas que tem por finalidade detalhar ações a serem executadas para se atingir a finalidade requerida na fase de execução da pesquisa.

Esse instrumento objetiva, em um primeiro momento, possibilitar a análise de viabilidade por parte do Orientador do TCC, Professor do TCC ou Comissão do Trabalho de Conclusão (conforme o curso) da proposta que será desenvolvida como Trabalho de Conclusão de Curso, seja em forma de monografia ou de artigo. Em um segundo momento, após a aprovação do projeto, o aluno poderá prosseguir, executando a pesquisa planejada.

Ressalta-se que as informações deste capítulo são válidas para todos os tipos de trabalhos acadêmicos.

#### **2.1 Elaboração do Projeto de Pesquisa**

Um Projeto de Pesquisa possui dois momentos distintos: o primeiro é **a elaboração** e o outro, a formatação. O processo aqui definido como "Elaboração do projeto" consiste na formulação de respostas às questões que auxiliarão o pesquisador a formar uma "imagem" ou "mapa mental" do Projeto.

A elaboração de um Projeto tem por finalidade uma construção mental daquilo que se pretende fazer, para, posteriormente, "enquadrar-se" na formatação. Assim, pode-se afirmar que a fase de elaboração do projeto de pesquisa **é um processo de construção mental**

Segundo Jung (2004), essa fase necessariamente deve ser concebida através de cinco passos, formulando-se respostas às seguintes questões:

## **O QUÊ? POR QUÊ? COMO? QUANDO? COM QUÊ?**

Essas questões devem ser respondidas (sem formalismo) a partir do tema proposto inicialmente para a pesquisa. Os textos resultantes, ou seja, as respostas, servirão posteriormente para a escrita formal (científica) de qualquer modelo a ser formatado. Ressalta-se que não existe a necessidade de serem respondidas todas as questões, mas deve-se utilizar aquela mais adequada, em função da área do conhecimento, como ponto de partida.

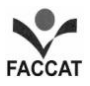

Em um primeiro momento, definir-se-á "o quê" se pretende com a pesquisa. Procurase responder à(s) pergunta(s) conforme o tema escolhido:

- a) qual o problema a ser solucionado?
- b) qual a hipótese (se houver) a comprovar?
- c) que questões norteadoras poderão guiar a pesquisa?
- d) qual o sistema, subsistema ou parte a ser melhorada?
- e) qual o produto a ser obtido?
- f) o que se pretende otimizar ou melhorar?

## Ou seja, **O QUE SERÁ FEITO?**

Após a determinação daquilo que se pretende fazer, deve-se responder:

- a) qual a importância daquilo que se pretende fazer?
- b) qual o grau de inovação que isto representará?
- c) que diferencial competitivo irá representar?
- d) o produto ou solução possuirá um valor agregado?

#### Ou seja: **POR QUE FAZER?**

Em um terceiro momento, deve-se definir ou determinar os meios de como se objetiva fazer, portanto, responde-se às seguintes perguntas:

- a) O aluno apresenta com clareza como pretende executar a pesquisa?
- b) É informado o tipo de pesquisa (delineamento) a ser realizada?
- c) O tópico "amostra" ou "participantes" de pesquisa está definido?
- d) O(s) instrumentos(s) a ser(em) utilizado(s) para a coleta de dados é (são) apropriados(s) e descritos no texto?
- e) Os procedimentos para coleta dos dados estão adequados e bem explicados?
- f) Os procedimentos para a análise dos dados estão adequados e bem explicados?
- g) Os preceitos éticos foram respeitados?

## Ou seja: **COMO FAZER?**

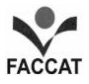

Posteriormente à resolução dessas questões, pode-se prosseguir para a quarta etapa e responder:

- a) de quanto tempo se dispõe?
- b) quando serão realizadas as atividades?
- c) quanto tempo é necessário à execução da pesquisa?
- d) qual o tempo limite que a empresa ou instituição fixou?
- e) quanto tempo é destinado a cada uma das etapas?
- f) como se distribuirão as ações no tempo?

## Ou seja: **QUANDO ?**

Outras questões importantes também devem ser abordadas e constituem-se praticamente em um estudo antecipado da viabilidade econômica da pesquisa, que são:

- a) com que recursos se pretende realizar a pesquisa?
- b) quais os recursos humanos que serão necessários?
- c) quais os recursos financeiros que serão necessários?
- d) que materiais serão necessários?
- e) será necessária uma fonte de financiamento?
- f) qual fonte de financiamento existe para a pesquisa?

## Ou seja: **COM QUÊ?**

O pesquisador, ao responder a todas essas questões, ainda deverá responder a uma última questão, com base em todas as respostas anteriores, ou seja:

## **A PESQUISA É VIÁVEL?**

Após a conclusão de que existe viabilidade para execução da pesquisa, parte-se para a formatação do projeto.

No caso de se concluir que será inviável a proposta, retorna-se à fase inicial e se propõe adequações necessárias ou, então, novo tema.

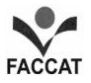

#### **2.2 Formatação do Projeto de Pesquisa**

Existem algumas diferenças estruturais para formatação de projetos em diversas áreas do conhecimento e, em função disso, proceder-se-á a uma exemplificação elementar a partir das seções recomendadas pela Norma Técnica da ABNT – NBR 15287 (2011), como referência.

Nessa fase, poderão ser utilizados os textos que foram elaborados com base nas respostas das questões anteriormente propostas: **O quê, Por quê, Como, Quando** e **Com quê.**  Os conteúdos dessas respostas estão relacionados a cada uma das seções do projeto a ser formatado. Dessa forma, agora tornar-se-á mais fácil a formulação das seções.

Antes de se formularem os textos das seções de um Projeto de Pesquisa, determinados procedimentos e normas de formatação devem ser conhecidas pelo pesquisador. Assim, são apresentadas, na seção de Normas Complementares para a Formatação deste **Manual**, algumas regras necessárias para a formatação dos textos, tanto do Projeto como do Trabalho de Conclusão de Curso ou do Relatório de Pesquisa propriamente dito.

Um Projeto de Pesquisa é formado, em sua estrutura básica, por vários itens sobre os quais serão feitas algumas considerações, compreendendo

- elementos pré-textuais,
- elementos textuais e
- elementos pós-textuais.

#### 2.2.1 Elementos pré-textuais

Os elementos pré-textuais (utilizados na FACCAT) - Capa, Folha de rosto, Lista de ilustrações, Lista de tabelas, Lista de abreviaturas, Lista de siglas, Lista de símbolos e Sumário - serão apresentados a seguir.

#### 2.2.1.1 Capa

Trata-se de elemento obrigatório, em folha A4, de cor branca. Nela devem constar: Faculdades Integradas de Taquara, o nome do Curso, título do trabalho (e subtítulo, se houver), nome completo do(a) aluno(a), cidade (Taquara) e ano (**ver Apêndice A**).

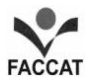

#### 2.2.1.2 Folha de rosto

Trata-se de elemento obrigatório, onde devem constar: nome do(a) aluno(a), título da pesquisa, cidade, ano. A natureza pode ser: Projeto de Pesquisa apresentado ao Curso XXXX das Faculdades Integradas de Taquara, sob orientação do(a) Prof./Profª., Dr./Drª., Me. Indicar a titulação e nome completo, cidade (Taquara) e ano (**Apêndice B)**. Exemplo:

Projeto de Pesquisa apresentado ao curso de Letras das Faculdades Integradas de Taquara, sob orientação da Profª. Me. Liane Filomena Muller.

2.2.1.3 Lista de ilustrações, tabelas, abreviaturas, siglas e símbolos.

São elementos opcionais.

Normalmente essas listas não são apresentadas em um Projeto de Pesquisa. Se for o caso, deve-se apresentá-las após a Folha de Rosto e antes do Sumário. Ver outras informações sobre Listas nos itens 3.2.1.9, 3.2.1.10, 3.2.1.11 e 3.2.1.12.

2.2.1.4 Sumário

Tem por objetivo oportunizar uma visão geral do trabalho proposto. Essa seção deve apresentar a relação sistemática de todas as seções primárias, secundárias, terciárias, quaternárias e quinárias existentes no trabalho. Assim, deve ser construído com base nos indicadores numéricos correspondentes a cada seção e subseção, permitindo ainda a localização de cada uma em função da página em que esta inicia.

A palavra SUMÁRIO deve ficar centralizada na página, escrita em negrito e com a mesma fonte utilizada em todo o trabalho (Times New Roman ou Arial). A paginação indicará somente o número da primeira página onde se encontra o título. Usa-se o espaço 1,5 e pode-se separar, com espaço maior, um capítulo do outro (neste **Manual**, por opção, o Sumário foi digitado sem espaços entre os capítulos).

A subordinação dos itens deve ser destacada por diferenças tipográficas e alinhada de acordo com a indicação numérica maior.

Quanto ao tipo de fonte, sugere-se que, a partir da seção terciária, se for o caso, seja usada a fonte normal sem negrito. O uso do itálico deve ser empregado em palavras ou expressões em língua estrangeira, ou alguma palavra ou expressão que se quer destacar.

Um capítulo ou subcapítulo só deve ser subdividido quando possuir dois ou mais subitens. Assim, sugere-se o uso de itens com marcadores quando houver a existência de apenas um subitem, que ficará integrado ao texto.

Finalizando, enfatiza-se que o uso intenso de seções quinárias pode causar uma impressão de excessiva fragmentação do trabalho.

## **SUMÁRIO**

## **1 SEÇÃO PRIMÁRIA: NEGRITO, NORMAL E LETRAS MAIÚSCULAS** .

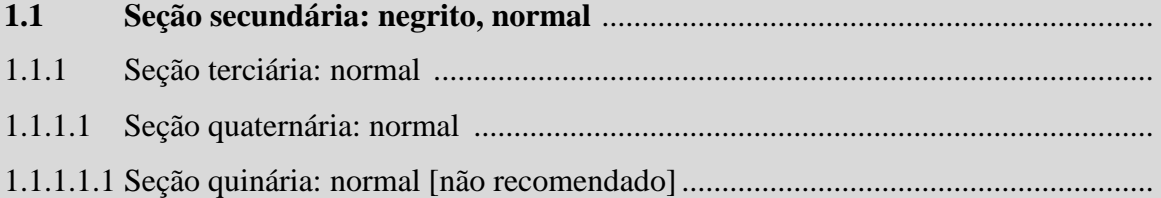

#### 2.2.2 Elementos textuais

São compostos por: Tema, Problema, Justificativa, Hipóteses ou Questões norteadoras, Objetivos, Fundamentação teórica, Metodologia, Cronograma e Recursos.

## 2.2.2.1 Tema e sua delimitação

Essa etapa pode ser considerada como a mais importante da fase inicial de um Projeto de Pesquisa e determinará o sucesso ou insucesso de todo empreendimento.

É importante que o aluno desenvolva seu trabalho dentro de um assunto de seu real interesse, sob pena de se tornar uma atividade estressante. Santos (2002) sugere que o pesquisador escolha o tema de acordo com seu gosto pessoal, preparo técnico e tempo disponível, além de refletir sobre a importância ou utilidade do tema e existência de fontes.

Ressalta-se que a curiosidade e interesse perpassam a escolha, uma vez que a pessoa envolvida com o Projeto dedicará significativo espaço de tempo à pesquisa, que deve ser instigante e prazerosa.

Além disso, delimitar o problema, especificar o assunto que será desenvolvido, definir a faixa de interesse e construir os aprofundamentos são procedimentos necessários e importantes na trajetória da pesquisa.

#### *Fontes de auxílio para escolha do tema*

Um dos maiores problemas para a determinação do tema é a carência de ideias. Assim, essa fase muitas vezes limita e bloqueia o pesquisador, fazendo com que um valioso tempo seja desperdiçado até que isso seja resolvido. Devido a isso existem técnicas para geração de ideias que o pesquisador pode utiliza:

- **a) utilizar experiências (conhecimentos) anteriores**, a partir de determinada atividade profissional desempenhada, que possam sugerir uma questão ou uma dificuldade anteriormente enfrentada a ser pesquisada atualmente para serem propostas soluções;
- **b) identificar assuntos interessantes a partir de pesquisas em andamento ou já realizadas***,* novas necessidades a serem supridas, através da correlação de assuntos. Nesse caso, pode-se utilizar a Internet como meio rápido de busca em bancos de monografias, dissertações e teses de universidades;
- **c) utilizar artigos científicos e informações** (manuais, boletins, revistas, sites, etc.) para constatar carências e possíveis inadequações de produtos, processos, métodos e técnicas de gestão que possam gerar a necessidade de melhorias;
- **d) conversar com colegas de trabalho, escola ou faculdade***,* bem como com futuros orientadores de pesquisa para obter ideias;
- **e) obter ideias a partir do estudo das linhas de pesquisa** dos diversos cursos de pósgraduação existentes (bancos de dissertações e teses);
- **f) efetuar análises comparativas**, entre padrões, normas e parâmetros existentes com possíveis ideias ou modelos experimentais para se obter novos resultados;
- **g) efetuar estudo bibliográfico e documental**, forma muito útil e imprescindível que consiste em pesquisar diversos autores relacionados ao tema. O objetivo é conhecer as contribuições existentes sobre o assunto escolhido através de livros, artigos de revistas especializadas, jornais ou outras fontes que abordam o problema enunciado. A leitura, nesse momento, é fundamental para desenvolver a capacidade de interpretar corretamente aquilo que se busca e passa sucessivamente por estas etapas:
	- leitura de reconhecimento (um olhar sobre o todo);
	- leitura exploratória (ler introduções, prefácios, sumários e orelhas de livros);
	- leitura seletiva (escolher fontes procedentes de instituições, autores, sites reconhecidos);
	- leitura crítica ou reflexiva (analisar, comparar, refletir...);
	- leitura interpretativa (analisar o que os outros quiseram dizer em relação ao problema).

Ressalta-se que a participação do orientador é fundamental em todo o período da pesquisa e, nessa fase, destaca-se o papel de apresentar leituras introdutórias. O alunopesquisador precisa valer-se de indicações procedentes.

Para evitar problemas em final de trabalho, convém construir fichas para o registro das informações como título, autor, editora, ano. É importante o lançamento das observações em cada ficha, pois desse modo o trabalho estará esquematizado para ser utilizado de forma otimizada na hora do desenvolvimento.

Com o uso do computador essas fichas podem ser virtuais, ou seja, o pesquisador poderá organizar arquivos que contenham as informações necessárias para posterior consulta. Além disso, dependendo da forma como organiza esses registros, há uma visível otimização do tempo de procura dos registros.

**h) identificar necessidades no contexto local,** em sistemas produtivos (comerciais e industriais) que se situam na região ou município e nas relações negociais e mercadológicas que envolvem produtores e consumidores.

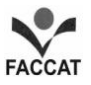

Essa última opção para geração de ideias tem se mostrado como uma das mais eficazes técnicas para se obterem temas para pesquisas tecnológicas. O princípio baseia-se na identificação de necessidades no contexto local do pesquisador.

#### *Delimitação do tema*

Outro fator importante no estabelecimento do tema é a delimitação correta que o pesquisador deve adotar na pesquisa. Por exemplo, a partir de uma necessidade, demanda ou questão identificada, podem surgir diversos tipos de problemas e existirem várias soluções (Figura 1).

Assim, uma pesquisa deve estar adequadamente delimitada para que seja possível o cumprimento dos objetivos propostos, principalmente, quando se possui um reduzido tempo para a execução.

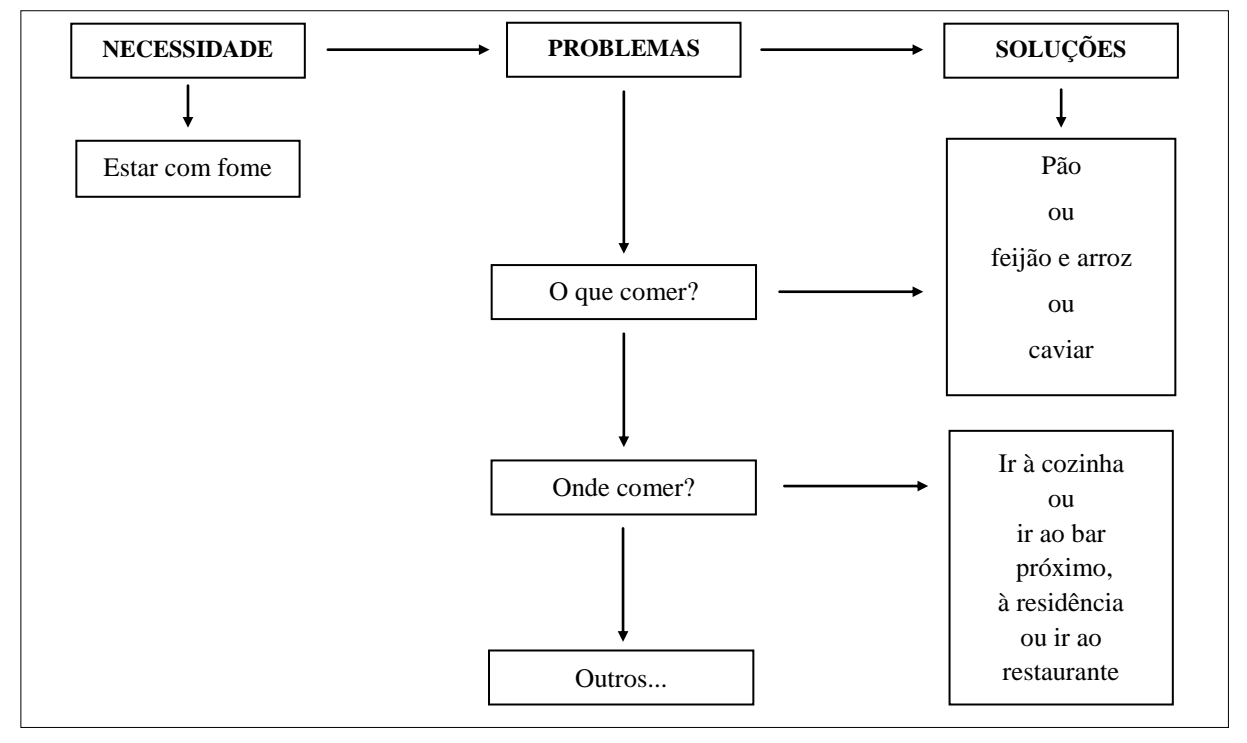

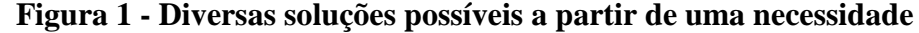

Fonte: Jung (2004, p. 171).

Para se delimitar um tema, há necessidade de se estabelecer um critério para o atendimento da necessidade ou questão de pesquisa, ou seja, especifica-se qual possível solução é aquela que se pretende obter pelo processo de pesquisa. Não há possibilidade de se

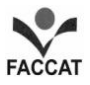

obterem todas as soluções possíveis, já que isso seria economicamente inviável e, dependendo do contexto a que se aplica a solução, totalmente demasiada.

#### 2.2.2.2 Problema

Todo Projeto de Pesquisa deve iniciar com a identificação de uma necessidade, demanda ou questão que irá indicar um tema. Posteriormente, deve-se proceder à formulação de um problema e uma contextualização desse, caracterizando-se o ambiente, os agentes e as atividades relacionadas, quando for o caso. O problema é, na realidade, uma indagação inicial que deverá ser respondida até o final do trabalho.

Deve-se sempre ter em mente que o leitor pode não conhecer todos os aspectos que envolvem o problema. Dessa forma, o entendimento do problema fica prejudicado se não houver uma descrição precisa do contexto em que foi identificada a necessidade ou questão e as razões pelas quais se torna importante a realização da pesquisa.

A problematização é uma seção inicial que poderá apresentar também uma fundamentação bibliográfica e documental a respeito de questionamentos similares e oportunizar também uma revisão de determinados conceitos.

#### 2.2.2.3 Justificativa

Trata-se da apresentação dos motivos que levaram à decisão de se abordar esse tema dentro do universo acadêmico. Como enfatizam Rauber e Soares (2003, p. 19), "[...] justificar nada mais é do que dar razões, dizer os porquês da pesquisa, mostrar sua importância para que e para quem". Para Jung (2004), a elaboração de uma justificativa consiste na apresentação de argumentos que enfatizem a importância da necessidade da pesquisa.

Nessa seção, demonstra-se que a aplicabilidade dos resultados a serem obtidos pode oportunizar melhorias econômicas e sociais.

Com base na contextualização do problema que identificou a necessidade da pesquisa, a justificativa tem por finalidade dizer ao leitor como a solução proposta pode contribuir para resolver o problema. Assim, deve-se elaborar a justificativa em um projeto considerando-se o impacto previsto na resolução do problema, já que a execução do Projeto deverá ser a melhor alternativa.

Salienta-se que, na justificativa, procura-se expor as razões por que foi escolhido o tema a ser pesquisado e qual a relevância pessoal, acadêmica e social do estudo a ser empreendido, ou seja, explicitam-se as motivações que fundamentaram o estudo proposto.

#### 2.2.2.4 Hipóteses ou questões norteadoras

Hipóteses são questões de pesquisa que o tema suscita e/ou que se relacionam a esse em torno dos objetivos e são respostas possíveis e provisórias em relação às questões de pesquisa. Podem ser também instrumentos importantes como "guias na tarefa de investigação" (MARCONI; LAKATOS, 2003, p. 161).

Uma hipótese consiste em uma tentativa de "oferecer uma solução possível mediante uma proposição, ou seja, uma expressão verbal suscetível de ser declarada verdadeira ou falsa" (GIL, 2002, p. 31). Pode-se afirmar ainda que é um conjunto estruturado de argumentos em forma de proposições que possivelmente justificam informações ou dados, no entanto, ainda não confirmados por observação ou experimentação (JUNG, 2004).

O modo mais comum de formular hipóteses, incluindo aí já a correlação de variáveis, é: "se x, então y". Possuem características como: (a) enunciado, ser uma sentença declarativa; (b) relação entre duas ou mais variáveis (parâmetros); (c) ser testável, passível de observação ou experimentação.

O pesquisador também pode trabalhar com questões norteadoras, guias do caminho da pesquisa, pontos de partida na construção de um roteiro de pesquisa. No entanto, elas não podem "engessar" o pesquisador, que deve estar aberto às reformulações que se fizerem necessárias ao longo da trajetória. As questões norteadoras estão em sintonia direta com os objetivos específicos.

#### 2.2.2.5 Objetivos

Segundo Andrade (2001, p. 142), os objetivos consistem em "esclarecer o que se pretende e quais os resultados que se deseja obter com a pesquisa". Em outras palavras, os objetivos dizem respeito ao fim último que se quer alcançar com o estudo.

Afirmam Marconi e Lakatos (2003, p. 218) que um objetivo "responde às questões para quê? e para quem?".

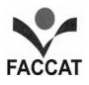

Sugere-se a utilização do verbo no infinito para a descrição dos objetivos, com base em Jung (2004):

- a) quando a pesquisa tem o objetivo de **conhecer**: apontar, citar, classificar, definir, descrever, identificar, reconhecer, relatar;
- b) quando a pesquisa tem o objetivo de **compreender**: concluir, deduzir, demonstrar, determinar, diferenciar, discutir, interpretar, localizar, reafirmar;
- c) quando a pesquisa tem o objetivo de **aplicar**: desenvolver, empregar, estruturar, operar, organizar, praticar, selecionar, traçar, otimizar, melhorar;
- d) quando a pesquisa tem o objetivo de **analisar**: comparar, criticar, debater, diferenciar, discriminar, examinar, investigar, provar, ensaiar, medir, testar, monitorar, experimentar;
- e) quando a pesquisa tem o objetivo de **sintetizar**: compor, construir, documentar, especificar, esquematizar, formular, produzir, propor, reunir;
- f) quando a pesquisa tem o objetivo de **avaliar**: argumentar, contrastar, decidir, escolher, estimar, julgar, medir, selecionar.

Em um Projeto de Pesquisa, podem existir **objetivos gerais** e **específicos**: O **objetivo geral** deverá delimitar e expressar a finalidade principal da pesquisa. Já os **objetivos específicos** podem ser elaborados a partir do objetivo geral, são objetivos menores que poderão ser atingidos durante a execução da pesquisa. Naturalmente os objetivos específicos são alcançados se o objetivo geral também for. Exemplo de objetivo geral:

Desenvolver um modelo científico de estúdio de produção em rádio, para ser utilizado como referencial básico para novas implantações em cursos de comunicação social, em instituições de ensino superior, visando à otimização das operações destinadas à usabilidade do sistema para o processo de aprendizagem.

**ATENÇÃO: Para destacar sugestões ou exemplos, optou-se por fazer um destaque especial, usando um sombreamento. Nos trabalhos acadêmicos, NÃO SE DEVE usar esse recurso.**

A partir do objetivo geral, podem-se propor os seguintes objetivos específicos:

- a) formular, a partir de um estudo analítico, um referencial teórico-prático sobre as características estruturais, funcionais, morfológicas, diacrônicas e sincrônicas dos estúdios de produção utilizados por emissoras de radiodifusão profissionais;
- b) propor uma metodologia aplicada à implantação de estúdios de produção em rádio em cursos de comunicação social;
- c) avaliar ergonomicamente o *design* do modelo em relação à usabilidade durante o processo de ensino-aprendizagem.

Constata-se que os objetivos específicos relacionam-se diretamente com o objetivo geral, ou seja, deve haver uma lógica hierárquica entre os dois tipos de objetivos.

#### 2.2.2.6 Fundamentação teórica

-

Também denominado de Referencial teórico, Embasamento teórico, Corpo teórico, Revisão da literatura ou outras denominações. Compreende a descrição dos principais termos, conceitos e categorias a serem usados no estudo e a revisão da bibliografia existente sobre o assunto. Assim são incluídos comentários, análises e aproximações e as "citações das principais conclusões a que outros autores chegaram" em relação ao estudo em questão, permitindo "demonstrar contradições ou reafirmar comportamentos e atitudes" (MARCONI; LAKATOS, 2003, p. 225). Compreende também a referência de estudos similares ou complementares de certos aspectos do estudo proposto.

**Observação:** Após este item, pode ser desenvolvida uma Proposta de sumário<sup>1</sup> para o Relatório de Pesquisa, que consiste na apresentação das seções e subseções Trabalho de Conclusão de Curso. É uma espécie de esquema de tópicos (partes, capítulos, itens) onde poderão ser demonstradas as possíveis etapas sequenciais para elaboração e apresentação do Trabalho de Conclusão de Curso. Esse item demonstra a intencionalidade do aluno e auxilia-o a refletir sobre os passos da sua pesquisa. No desenvolvimento do trabalho esses itens poderão ser alterados, conforme a necessidade e o aprofundamento da pesquisa.

<sup>1</sup> Ver Proposta de Sumário apresentada no **Modelo de Projeto de Pesquisa** (publicado no site do TCC 2014).

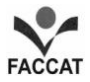

#### 2.2.2.7 Metodologia

Nesta seção, deverá ser detalhado "como" se pretende executar a pesquisa. Os textos produzidos na fase de elaboração do projeto com base na questão "como?" poderão ser utilizados nesta seção.

Na Metodologia, informa-se o tipo de pesquisa a ser realizada, os instrumentos que serão utilizados para a coleta de dados (questionários, entrevistas, etc.) e os procedimentos e técnicas a serem empregados (que variam de acordo com o tipo de pesquisa que se pretende realizar). Dessa forma, muitas literaturas propõem sistemáticas peculiares para tais desenvolvimentos, algumas com ênfase em sistemas puramente técnicos, outras aplicadas às ciências sociais, outras com foco na área de ciências da comunicação e ciências humanas.

Seja qual for o caso, será necessária a opção por uma metodologia para a aplicação na pesquisa e o pesquisador deve escolher aquela que esteja mais adequada às necessidades práticas de execução. Ela deve ser empregada como ferramenta para atingirem-se os objetivos almejados. Além disso, não deve se tornar um dogma, podendo, inclusive, tornar o pesquisador "escravo" do método. Assim, pode-se dizer que, para cada tipo de desenvolvimento, o pesquisador deve optar pela metodologia mais conveniente, considerando sempre a relação tempo requerido de aplicação da metodologia versus benefício a ser auferido (JUNG, 2004).

Sobre esse assunto, Serres (1999, p. 123) esclarece que "é preciso inventar um método local para um problema local. Cada vez que se procura abrir uma fechadura diferente, é necessário forjar a chave específica, portanto irreconhecível e sem equivalente no mercado dos métodos". Hackmann (2008) ressalta ainda que a cada problema pode corresponder um método, e o pesquisador deve ser capaz de construir a cartografia de um andar que procura compreender/explicar um questionamento, valendo-se, dentre outros fatores, do seu aprofundamento teórico, da descoberta e da inovação.

#### 2.2.2.8 Cronograma

Uma das características de um Projeto de Pesquisa é que deve ser limitado no tempo e, por isso, a necessidade de ser feita uma programação das ações que serão realizadas. Nesta seção, é realizada a previsão do tempo necessário para cada uma das etapas da pesquisa (que pode ser organizado segundo dias, semanas ou meses).

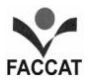

#### 2.2.2.9 Recursos

Esse tópico responde às questões "com quanto?" e "com quê?". É apresentado em função dos diferentes itens necessários para a execução da pesquisa, como, por exemplo, livros, cópias, equipamentos, deslocamentos, ligações telefônicas, serviços de digitação, correção e encadernação.

Em um projeto, é indispensável a formulação de uma seção que demonstre claramente os recursos necessários à execução da pesquisa. Inclusive, qualquer empresa comercial ou industrial, bem como uma escola onde o egresso estiver trabalhando irá requerer sempre esse tipo de previsão acerca dos recursos materiais e humanos que serão empregados para ser verificada e avaliada a viabilidade do investimento financeiro de um novo projeto.

Os modelos de demonstrativos do orçamento dividem-se em orçamento de materiais permanentes, materiais de consumo, serviços de terceiros e despesas com pessoal e, posteriormente, é necessária a formulação de um quadro-resumo que englobe todos esses itens, desmonstrando o montante do capital necessário à realização do trabalho.

São apresentados nos Quadros 1, 2, 3, 4 e  $5^2$  modelos que poderão nortear a elaboração da seção de recursos (orçamento do projeto).

| <b>MATERIAIS PERMANENTES</b>                         |                             |                                 |                                  |                             |
|------------------------------------------------------|-----------------------------|---------------------------------|----------------------------------|-----------------------------|
| Discriminação                                        | <b>Materiais existentes</b> |                                 | Materiais a adquirir             |                             |
|                                                      | Quantidade                  | Custo<br>unitário               |                                  | Quantidade   Custo unitário |
| Microcomputador PC<br>Mod. P-IV, Marca: HH           | 01                          | 2.500,00                        | 04                               | 2.500,00                    |
| Impressora Laser<br>Mod. GIII, Marca: EPS            |                             |                                 | 01                               | 1.000,00                    |
| Analisador de Espectro<br>Mod. AS-1800 Marca: WB     |                             |                                 | 01                               | 10.000,00                   |
| Câmera Digital<br>Mod. SS-99, Marca: FUJITS          |                             |                                 | 01                               | 3.000,00                    |
|                                                      |                             | <b>Subtotal 1: R\$ 2.500,00</b> | <b>Subtotal 2: R\$ 24.000,00</b> |                             |
| (Subtotal $1 +$ Subtotal $2) =$ Total: R\$ 26.500,00 |                             |                                 |                                  |                             |

**Quadro 1 - Demonstrativo de orçamento de materiais permanentes**

Fonte: Jung (2004, p. 236).

 2 Se o(a) autor(a) preferir, por uma questão de *layout*, pode fazer os registros dos Quadros com fonte 10.

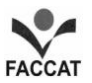

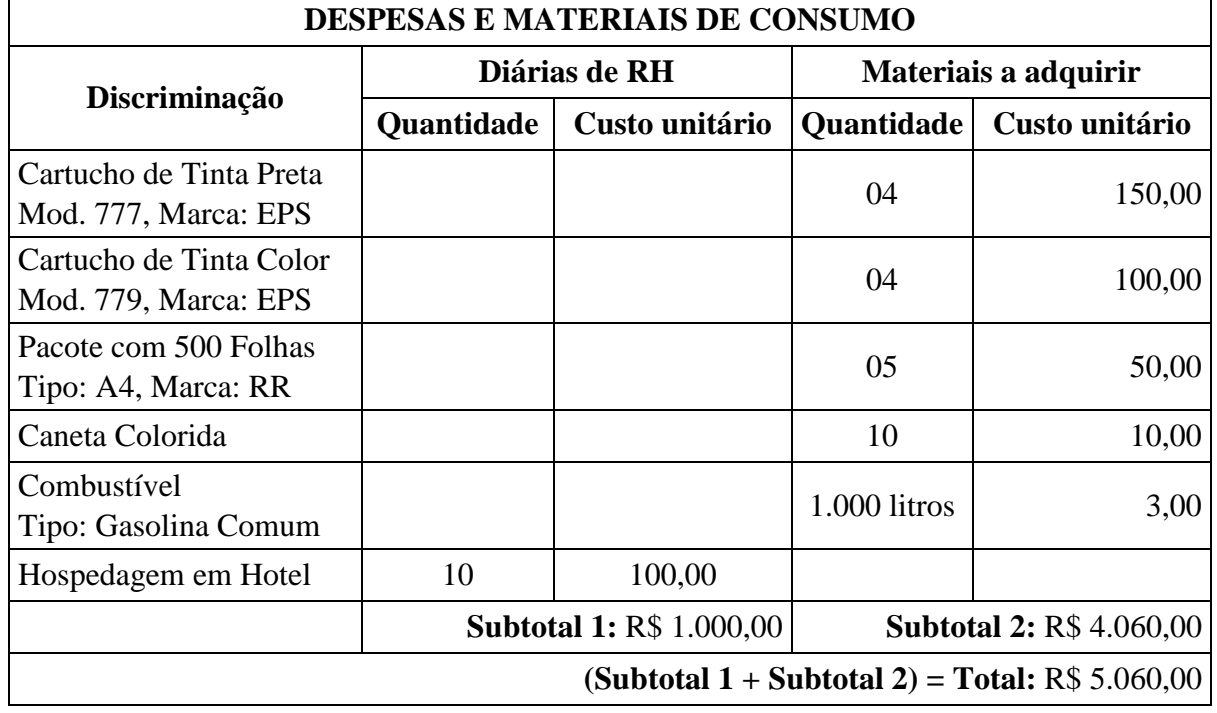

## **Quadro 2 - Demonstrativo de orçamento de materiais de consumo**

Fonte: Jung (2004, p. 237).

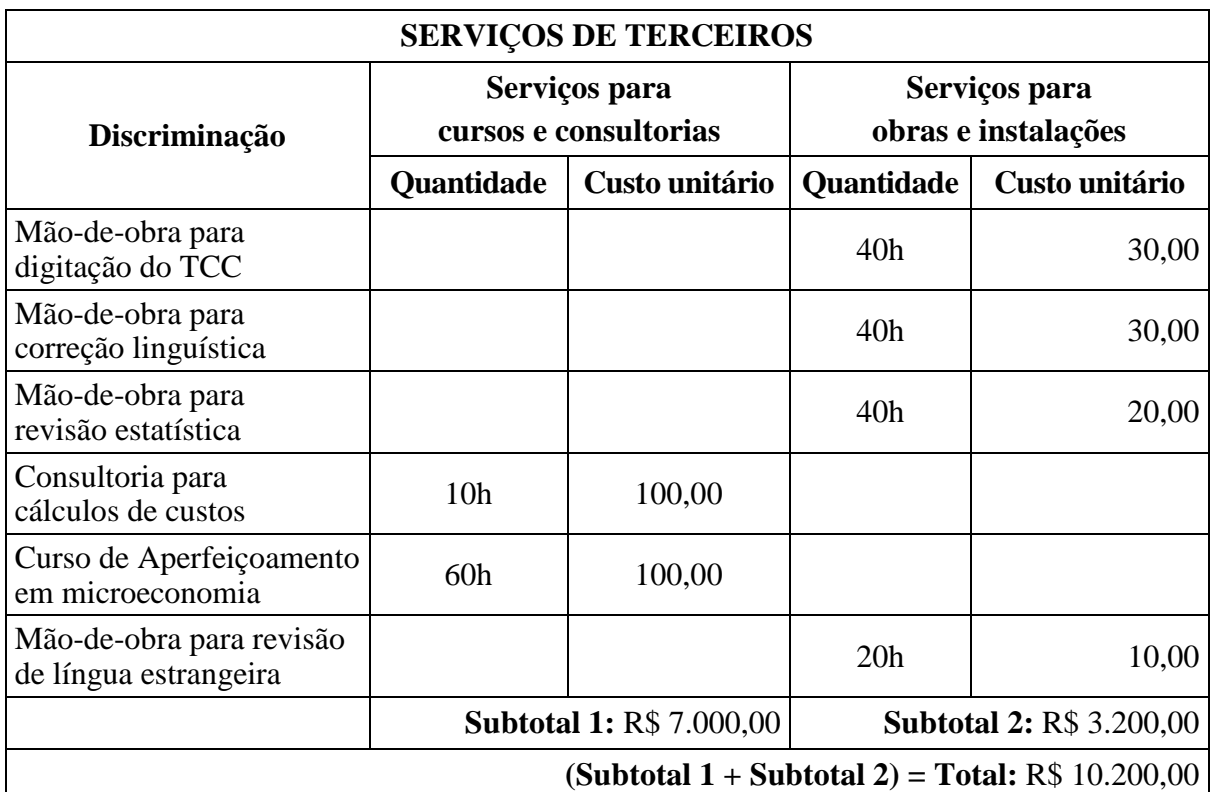

## **Quadro 3 - Demonstrativo de orçamento de serviços de terceiros**

Fonte: Jung (2004, p. 238).

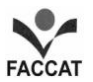

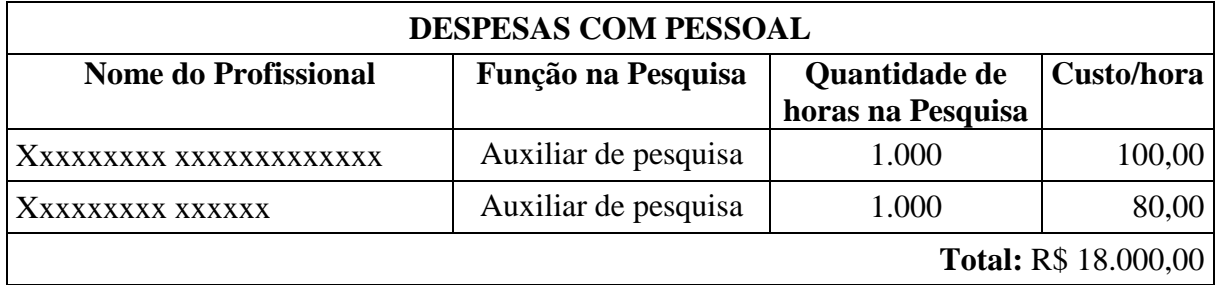

## **Quadro 4 - Demonstrativo de orçamento de despesa com pessoal**

Fonte: Jung (2004, p. 238).

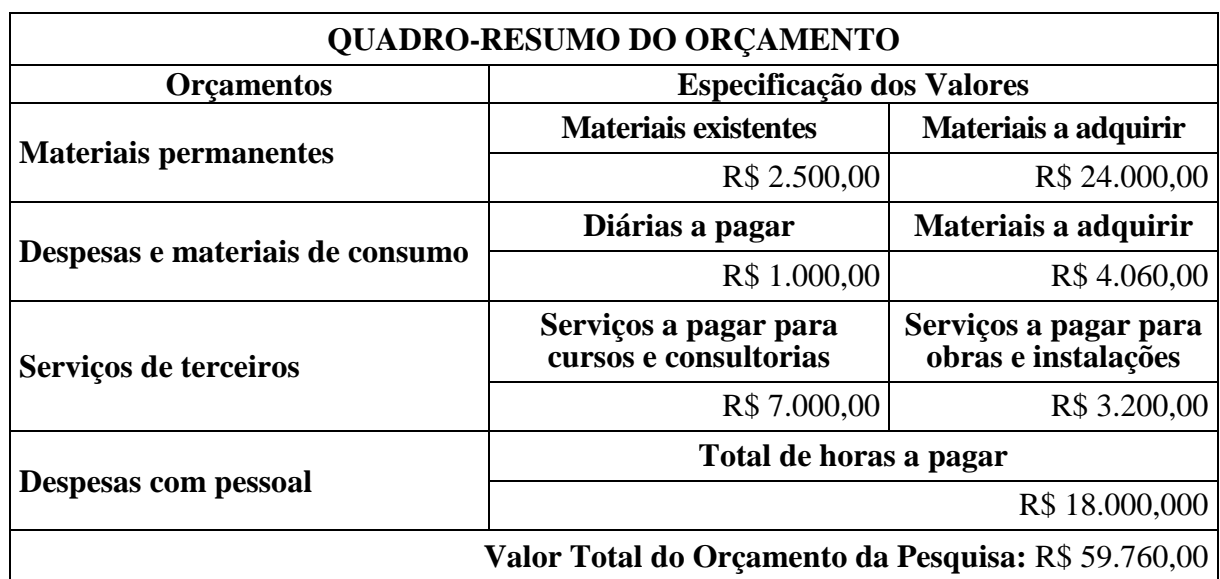

## **Quadro 5 - Demonstrativo de quadro-resumo do orçamento**

Fonte: Jung (2004, p. 239).

### 2.2.3 Elementos pós-textuais

Compreendem: Referências, Glossário, Apêndice(s), Anexo(s) e Índice.

## 2.2.3.1 Referências

São os elementos necessários e obrigatórios para a identificação dos diversos tipos de **documentos citados em um trabalho**, que são indicados em ordem alfabética pelo sobrenome do autor.

O autor da pesquisa deve ter muita atenção para sempre se referir àqueles de quem tomou a palavra e as ideias, sem omitir dados.

As Referências devem estar completas a ponto de poder encaminhar um leitor interessado ao aprofundamento da leitura na(s) obra(s) citada(s). Isso significa que todas as citações diretas, citações indiretas ou paráfrases, citações de citações, ilustrações e tabelas que foram extraídas dos trabalhos dos autores, devem estar contemplados nas Referências.

Se o autor utilizou outras obras ou documentos importantes que **não foram mencionadas no trabalho**, cria-se um capítulo, após as Referências, denominado de **Obras Consultadas ou Documentos consultados**. Isso só é utilizado quando há um *corpus* consistente de obras (significativas para o trabalho e em número que justifique as suas indicações).

2.2.3.2 Glossário

Trata-se de elemento opcional formado por uma lista de palavras, registradas em ordem alfabética, com função de elucidar termos utilizados no texto que são de uso restrito, desconhecidos, de sentido obscuro ou palavras com expressões técnicas. São acompanhadas com suas definições. O glossário apresenta o título da lista, a palavra ou expressão técnica e seu significado.

**Chip** - "Pastilha, circuito integrado. Pequeno pedaço de silício (material semicondutor) sobre o qual são gravados 'ou' fabricados componentes, tais como transistores, resistores e capacitores, que juntos executam uma função (tarefa)" (COLLIN, 2001, p. 77).

2.2.3.3 Índice

Trata-se de elemento opcional, que deverá ser elaborado conforme a ABNT NBR-6034 (2004). Os índices podem ser classificados conforme ordenação e enfoque:

- Quanto à ordenação, o índice pode ser em ordem alfabética; ordem sistemática; ordem cronológica; ordem numérica e ordem alfanumérica.
- Quanto ao enfoque, o índice pode ser: especial, quando organizado por autores, assuntos, títulos, pessoas e/ou entidades, nomes geográficos, citações, anunciantes e matérias publicitárias em geral, quando combinadas duas ou mais das categorias indicadas em ordenação. Exemplo: Índice de autores e assuntos.

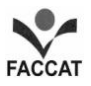

O índice deve ser impresso no final do documento, com paginação consecutiva ou em volume separado e deve abranger as informações extraídas do documento, inclusive material expressivo contido nas notas explicativas, apêndice(s) e anexo(s), entre outros. Deve ser organizado de acordo com um padrão lógico e facilmente identificável pelos usuários e definir sua função e/ou conteúdo (índice de assunto, cronológico, onomástico, etc.).

Recomenda-se a apresentação das entradas em linhas separadas, com recuo progressivo da esquerda para a direita para subcabeçalhos.

Exemplo de Índice extraído deste **Manual**:

## CITAÇÕES

direta, 48, 50, 51, direta curta (breve), 48 exemplo de citação direta curta (breve), 48 direta longa, 49 exemplo de citação direta longa , 49, 50 indireta, 51, 56 exemplo de citação indireta , 52 citação da citação, 52 exemplo de citação da citação, 52 citação de informações obtidas através de canais informais, 53

 $2.2.3.4$  Apêndice(s)

Trata-se de texto(s) ou documento(s) elaborado(s) pelo próprio autor que se destina à fundamentação, à comprovação e à ilustração do seu tema e suas ideias. Não é(são) elemento(s) obrigatório(s). O(s) Apêndice(s) é(são) identificado(s) por letras maiúsculas consecutivas, travessão e pelo título. Se forem tantos que fique esgotada a sequência alfabética, serão utilizadas letras maiúsculas dobradas.

O título fica centralizado, em negrito, com fonte tamanho 12.

### **APÊNDICE A – Capa do Projeto de Pesquisa**

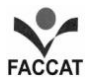

2.2.3.5 Anexo(s)

Trata-se de texto ou documento não elaborado pelo autor. No(s) Anexo(s) - que não é item obrigatório -, são colocados suportes para outras informações ou apresentação de dados que o autor julgou ser significativo. A paginação é progressiva e deve dar seguimento à do trabalho. O(s) Anexo(s) é(são) identificado(s) "[...] por letras maiúsculas consecutivas, travessão e pelos respectivos títulos", segundo NBR 14724 (2011, p. 5). Se forem tantos que fique esgotada a sequência alfabética, serão utilizadas letras maiúsculas dobradas (AA, BB, CC, etc.).

O título fica centralizado, em negrito, com fonte tamanho 12.

## **ANEXO A – Perfil do idoso no Brasil**

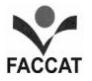

## **3 NORMAS PARA FORMATAÇÃO**

Neste capítulo serão abordados os seguintes itens: citações, ilustrações e tabelas, referências, referências em meio eletrônico e indicações diversas.

#### **3.1 Citações**

Citações são as menções de informações colhidas de outra fonte para esclarecimento do assunto em discussão ou para ilustrar ou sustentar o que se afirma. Aparecem no texto abreviadamente com referência completa no final do trabalho.

Ressalta-se que cada citação deve trazer a identificação por não ser de autoria do acadêmico. Enfatiza-se que **a indicação da(s) fonte(s) revela respeito ao autor consultado e um respeito ao si próprio, uma vez que mostra a sua integridade de pesquisador.** 

As citações podem ser classificadas como: direta (ou textual), indireta (também denominada de livre ou paráfrase) e citação de citação.

#### 3.1.1 Citação direta

Também denominada de textual é a transcrição literal de um texto ou parte dele, conservando-se a grafia, a pontuação, o uso de maiúsculas e o idioma. É registrada, no próprio texto, na seguinte ordem: sobrenome do autor (em maiúsculas), vírgula, data de publicação, vírgula e página, ou páginas (quando são 2 páginas em sequência), de onde foi extraída. Pode ser curta (breve) ou longa:

**a) citação direta curta (breve)**: não ultrapassa três linhas, integra o texto e é apresentada entre aspas. O tamanho da fonte é o mesmo do corpo do texto e escrita em letra normal ou regular, ou seja, não se utiliza o itálico.

A TV pode ser fonte para o desenvolvimento da aprendizagem e não apenas suporte para o programa previsto para determinado grupo de alunos. Porém, "[...] as duas dimensões do fenômeno social da TV não estão desvinculadas, mas, num primeiro momento, deve-se ter claro as diferenças de abordagem" (NAPOLITANO, 2003, p. 9).

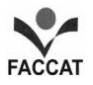

1

#### **No final, em Referências, a obra assim é registrada:**

NAPOLITANO, Marcos. *Como usar a televisão na sala de aula*. 5. ed. São Paulo: Contexto, 2003.

**b) citação direta longa**: possui mais de três linhas e deve aparecer em parágrafo distinto, com recuo de 4 cm da margem esquerda. A ABNT não explicita o recuo para o início do parágrafo, portanto muitos autores preferem deixar o parágrafo "blocado" (sem uma entrada, como se está utilizando nas citações diretas longas neste **Manual**). Deve ser apresentada sem aspas, deixando-se espaço simples entre as linhas e um espaço de 1,5 cm entre o parágrafo anterior e a citação e também 1,5 cm entre a citação e o parágrafo posterior<sup>3</sup>. Utiliza-se fonte tamanho  $10^4$ .

Na aprendizagem e ensino *on-line*, podem ser oferecidos diferentes tipos de atividades (individuais, em pares e professor/aluno). Muito significativa também é a modalidade em grupo, mais comum, e que inclui, conforme Palloff e Pratt<sup>5</sup> (2004, p. 54), grupos de discussão,

> debates sobre questões críticas ou controversas sobre o conteúdo do curso (os debates podem ser preparados pelo professor ou incentivados quando as questões surgirem espontaneamente no painel de discussões) [...]; estudo de casos [...]; projetos feitos em grupo de maneira colaborativa, que podem dar-se sob a forma de pesquisa feita em pequenos grupos, discussão de casos, simulações ou interpretação de papéis.

**No final, em Referências, a obra assim é registrada:**

PALLOF, Rena M.; PRATT, Keith. *O aluno virtual*: um guia para trabalhar em estudantes *on-line*. Porto Alegre: Artmed, 2004.

Deve-se evitar que a citação fique fragmentada entre duas páginas, optando-se por transcrevê-la integralmente na página seguinte.

<sup>3</sup> Para facilitar a construção desse espaçamento, pode-se clicar: Página Inicial – Parágrafo - Espaçamento - 'Antes', selecionar 18 pontos e 'Depois', 24 pontos. Assim, haverá um intervalo equivalente ao de 1,5 cm antes e

depois da citação longa. 4 A ABNT não explicita o tamanho de fonte empregado nas citações diretas longas: "As citações diretas, no texto, com mais de 3 linhas, devem ser destacadas com recuo de 4 cm da margem esquerda, com letra menor que a do texto utilizado e sem aspas" (NBR 10520, 2005). **Na FACCAT, optou-se pelo tamanho 10**.

<sup>5</sup> Observe-se que, nesse caso, os autores fazem parte do parágrafo que anuncia a citação, ou seja, estão inseridos no corpo do parágrafo.

Aqui, outra forma de registrar uma citação longa<sup>6</sup>:

De que maneira se faz uma pesquisa preliminar na biblioteca? Quando já se dispõe de uma bibliografia segura, o passo óbvio é dirigir-se ao catálogo por autores e verificar o que a biblioteca em questão pode oferecer. Em seguida, outras bibliotecas são visitadas e assim por diante. [...] O interessado poderá vez por outra se dirigir à biblioteca à cata de um livro que sabe existir, mas em geral não vai ali *com* a bibliografia, mas  $organizar$  uma (ECO, 2001, p. 42, grifo do autor<sup>7</sup>).

## **No final, em Referências, a obra assim é registrada:**

ECO, Umberto. *Como se faz uma tese*. 16. ed. São Paulo: Perspectiva, 2001.

A seguir, apresentam-se algumas informações importantes sobre as citações diretas:

**a) supressão em citações diretas:** a supressão em citações diretas é permitida quando não altera o sentido do texto ou frase. É assinalada, como já se fez no exemplo anterior, pelo uso de reticências entre colchetes [...].

[...] "As razões para esse aumento [de pessoas com mais de 60 anos] podem estar ligadas a vários fatores [...]" (PIOLY DOS SANTOS, 2004, p. 19).

**b) acréscimo, interpolação ou comentário em citação direta:** um acréscimo é indicado entre colchetes e tem a finalidade de completar, expor, demonstrar, fundamentar ou refletir sobre um pensamento que ocorre ao autor do texto quando da escolha da citação. Para esse exemplo, selecionou-se uma explicação sobre os denominados interlocutores que são apresentados por Marques $^8$  (2001, p. 23):

> Uma terceira categoria de interlocutores [o autor considera outras duas categorias de interlocutores: os possíveis e futuros leitores e os autores de obras pesquisadas e consultadas] constituem as práticas dos que vivem, experienciam e podem dar testemunho do que buscamos entender. Assim, por exemplo, a Ana Maria anexou à sua dissertação alentado volume contendo os testemunhos que colheu no decorrer de entrevistas a dez professores que lidam com a escrita. Testemunhas com que joga a bel-prazer em sua dissertação.

-

<sup>6</sup> Neste caso, o autor é colocado no final da citação.

<sup>&</sup>lt;sup>7</sup> Grifo do autor quer dizer que no original o autor destacou uma palavra ou trecho. Se a ênfase é a do pesquisador ou autor do texto, coloca-se **grifo nosso**.

<sup>8</sup> Ver em **Referências** o registro desta fonte.

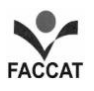

- **c) ênfase ou destaque em citação:** indicam algo no texto que o autor deseja destacar em especial.
	- Para indicar espanto, admiração ou perplexidade em citação, usa-se o ponto de exclamação entre colchetes [!] imediatamente após o que se deseja enfatizar.
	- **-** Os colchetes podem também abrigar dúvidas [?]: "Todo documento deve ser preparado com mira [?] a facilitar técnica e economicamente sua produção", como registra Rey (1998, p. 173).
	- **-** As incorreções, por sua vez, podem ser indicadas por [sic] no texto, que significa "assim mesmo", ou seja, como o autor do texto original apresentou. Não se trata, portanto, de um erro tipográfico ou de digitação. Um exemplo (hipotético):

Como afirma Pelegrinne (1967, p. 38), "[...] a reflexão dos autores vem de [sic] encontro aos nossos pensamentos, uma vez que concordamos com o exposto na teoria por eles apresentada e que está em consonância com os pressupostos epistemológicos até aqui discutidos".

**d) citação direta em nota de rodapé:** deve vir sempre entre aspas, no mesmo parágrafo (ou seja, não há recuo) independentemente de sua extensão $^{9}$ .

#### 3.1.2 Citação indireta

1

As citações indiretas, também denominadas de livres ou paráfrases, são aquelas em que se comenta ou se parafraseia a ideia de um autor sem reprodução literal do texto.

Após fazer a citação, deve-se indicar o nome do autor em letras minúsculas, se estiver no corpo do texto, e com letras maiúsculas, se estiver dentro de parênteses, juntamente com o ano da publicação da obra em que se encontra a ideia apresentada.

Sobre o uso do itálico em palavras estrangeiras, Rauber e Soares (2003, p. 59) fazem o seguinte registro: "As palavras estrangeiras que aparecem no decorrer dos trabalhos acadêmicos devem ser grifadas em itálico, com exceção de nomes próprios [...]".

 $9$  Esclarece Marques (2001, p. 22): "Deverei recorrer, ainda, a outros interlocutores: os autores das obras a que apelarei e de que me servirei sem muita cerimônia, mas eticamente diligente em citá-los não só como questão de justiça, também para que os leitores possam ampliar suas leituras e aquilatar meus atrevimentos interpretativos. [...] O apoio bibliográfico se deve buscar na hora do escrever, para que seja inspiração, ajude a sair dos impasses, a descortinar novos horizontes e caminhos, não em simples cópia [...]".

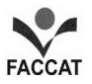

Fazendo uma paráfrase, escreve-se da seguinte forma:

De acordo com o Rauber e Soares (2003), as palavras em outro idioma devem ser grafadas em itálico excluindo-se, nesse caso, os nomes próprios, que não entram nessa relação.

#### **No final, em Referências, a obra assim é registrada:**

RAUBER, Jaime José; SOARES, Marcio (Orgs.). *Apresentação de trabalhos científicos*: normas e orientações práticas. 3. ed. Passo Fundo: UPF, 2003.

3.1.3 Citação da citação

-

É a menção de um documento ao qual não se teve acesso, mas do qual se tomou conhecimento apenas por citação em outro trabalho.

## **Só deve ser usada na total impossibilidade de acesso ao documento original.**

A indicação é feita pelo sobrenome do autor original em maiúsculas, seguida da expressão "citada por" ou *apud* (em latim: ao pé de, junto a, perto de), seguida do sobrenome do autor que se consultou (e da qual se retirou a citação direta ou indireta). Desta é que se faz a referência completa. Veja-se este exemplo:

Reflexões apresentadas por Bourdieu e Passeron (1970) informam que nas sociedades tradicionais havia uma esmagadora ordem escolar em que ninguém pensava em se revoltar, salvo uma minoria que era chamada à ordem (BOURDIEU; PASSERON, 1970 *apud* PERRENOUD, 2000, p. 147).

Tem-se, acima, reflexões de Bordieu e Passeron (cuja obra data de 1970<sup>10</sup>), que foram citadas por Perrenoud, na página 147, de sua obra intitulada Dez novas competências para ensinar (publicada no ano 2000). **É essa obra de Perrenoud que é registrada nas Referências, pois o livro dos citados autores não foi diretamente consultado:**

PERRENOUD, Philippe. *Dez novas competências para ensinar.* Porto Alegre: Artmed, 2000.

<sup>10</sup> A indicação da obra dos autores citados **poderá** ser inserida em nota de rodapé.

3.1.4 Citação de informações obtidas através de canais informais

A denominada informação verbal (palestra, pronunciamento, conferência, depoimento, discurso, anotação de aula, etc.), de acordo com Pontifícia Universidade Católica do Rio Grande do Sul (2012), gera dados que **não devem fazer parte das Referências** e são inseridos em nota de rodapé.

O diretor da Instituição enfatizou que a primeira fase do projeto foi plenamente atingida. Além disso, agradeceu às famílias que receberam os estudantes da FACCAT e do Canadá em suas casas, aos integrantes do Lyons e Rotary e também à Prefeitura de Parobé através da Secretaria Municipal de Educação (INFORMAÇÃO VERBAL)<sup>1</sup>.

## **Registrar em nota de rodapé:**

<sup>1</sup>Pronunciamento do Diretor Geral Prof. Delmar Henrique Backes por ocasião de confraternização em 16 de setembro de 2004, promovida em função da despedida dos acadêmicos do Canadá que participaram de intercâmbio com alunos das Faculdades Integradas de Taquara, durante três meses, por meio do Projeto Rondon/RS e da *Jeunesse Canadá Monde* (de Montreal).

## 3.1.5 Notas de rodapé

-

 $\overline{\phantom{a}}$  , where  $\overline{\phantom{a}}$ 

Trata-se de elemento não obrigatório. Na FACCAT, usam-se, mais frequentemente, as **notas explicativas**<sup>11</sup>, próprias para comentários não cabíveis no texto ou para remeter o leitor para outras obras. São colocadas na área do rodapé da página, digitadas ou datilografadas em espaço simples, em tamanho 10. Sua execução obedece às seguintes normas:

- a) isola-se a nota de rodapé do texto imediatamente acima dos 2 cm da borda inferior da folha;
- b) digita-se em espaço próprio na parte inferior da folha, ficando separada do texto por um filete de 3 cm (automático no *Microsoft Word* );
- c) numera-se com algarismos arábicos, e a cada novo capítulo reinicia-se a numeração.
- d) **Na FACCAT, optou-se por usar numeração corrida em todo o trabalho.**

<sup>&</sup>lt;sup>11</sup> Na numeração das notas, usa-se o número em sobrescrito tanto no texto quanto no rodapé. São alinhadas de forma que permita destacar o expoente, como se pode ver nas notas de rodapé deste **Manual**. **Não há separação (ou espaçamento) entre uma nota e outra**.
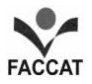

## **3.2 Ilustrações e tabelas**

São elementos que elucidam dados que o autor julga importante para a compreensão de seu trabalho.

### 3.2.1 Ilustrações

**Ilustrações**, como já foi mencionado, englobam, por exemplo<sup>12</sup>:

- desenhos
- esquemas
- figuras

-

- fluxogramas
- fotografias

• organogramas plantas

 gráficos • mapas

quadros

Podem ser delimitadas por uma moldura e têm o título colocado acima da ilustração (alinhado com o bordo esquerdo da moldura), com tamanho 12 e em negrito. Abaixo da imagem, deve-se indicar a fonte de consulta (tamanho 10 e sem negrito).

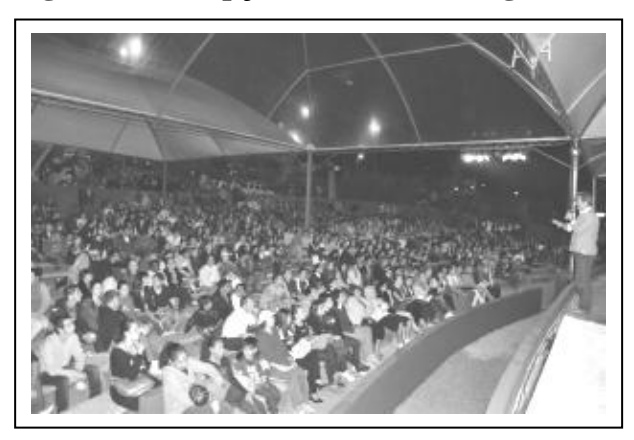

**Figura 2 - Recepção de alunos da região na FACCAT** 

Fonte: Faculdades Integradas de Taquara (2012).

Para a construção de um **quadro**, a Faculdade de Saúde Pública da Universidade de São Paulo (2006) explica: "os quadros são definidos como arranjo predominante de palavras

<sup>12</sup> O autor pode optar por um vocábulo geral, ou seja, registrar apenas *figura*, que é uma denominação genérica.

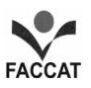

dispostas em linhas e colunas, com ou sem indicação de dados numéricos. Diferenciam-se das tabelas por apresentarem um teor esquemático e descritivo, e não estatístico".

Em um quadro, colocam-se traços verticais em suas laterais e na separação das colunas, assim como traços horizontais em suas linhas.

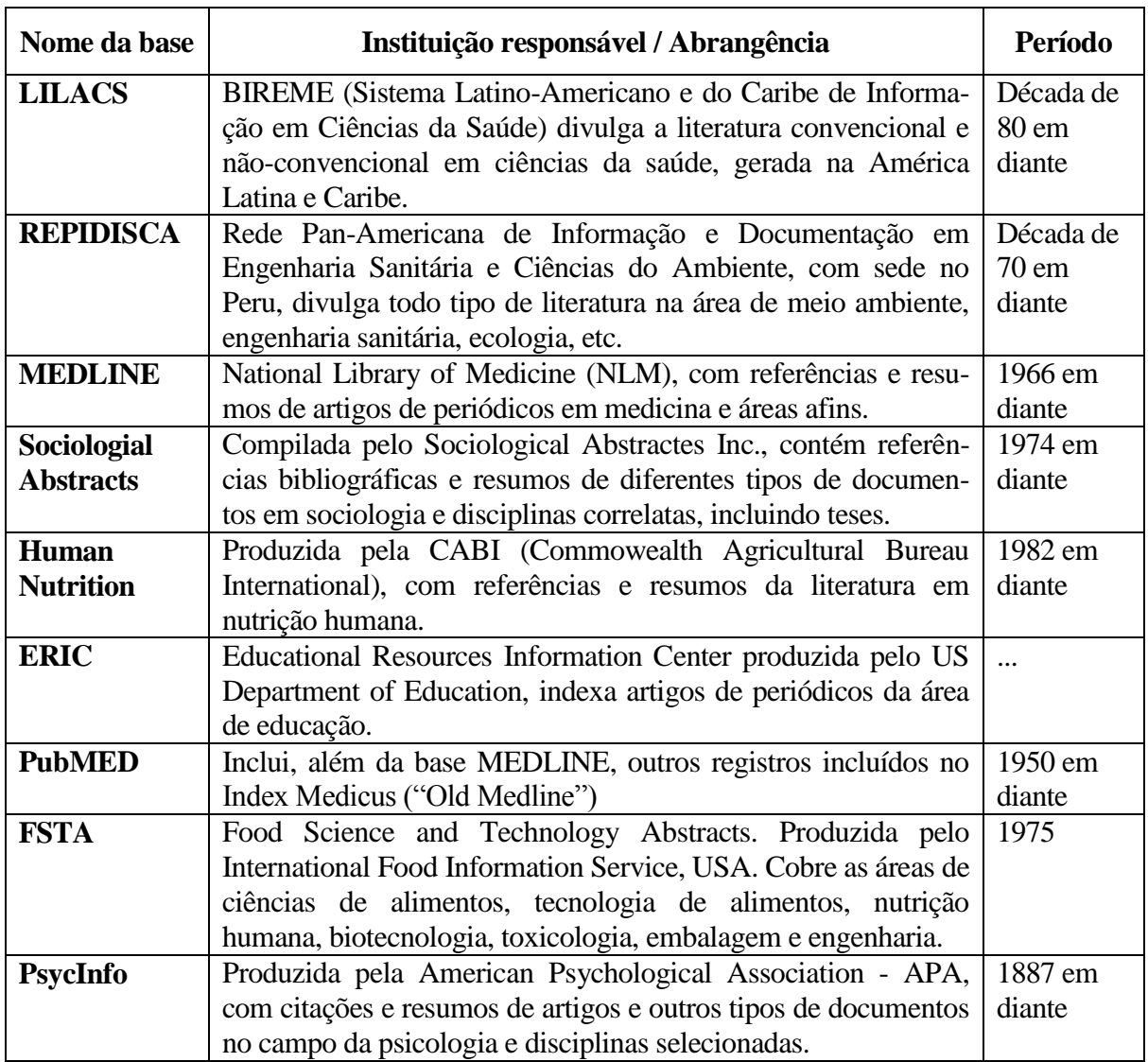

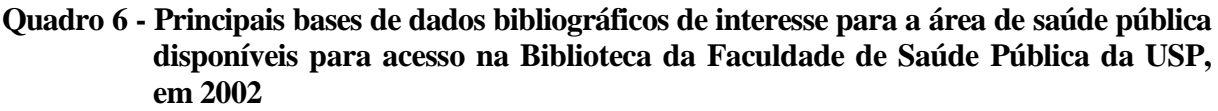

Fonte: Faculdade de Saúde Pública da Universidade de São Paulo (2006).

**OBS.**: Em caso de ser necessário dividir um quadro ou tabela em mais de uma página, **repetese, na página seguinte, o cabeçalho**.

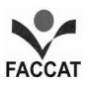

Se a opção recair sobre gráfico, o autor escolherá o tipo que lhe convier. A Faculdade de Saúde Pública da Universidade de São Paulo (2006) assim expressa: "O gráfico bem construído pode substituir de forma simples, rápida e atraente, dados de difícil compreensão na forma tabular. A escolha do tipo de gráfico (barras, lineares, de círculos, entre outros) está relacionada ao tipo de informação a ser ilustrada".

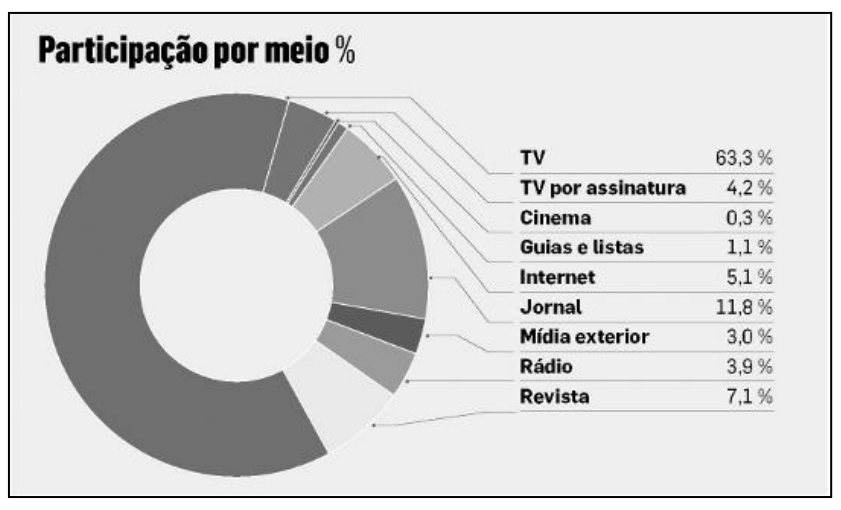

**Gráfico 1 - Fatia da TV aberta supera a de todos os outros meios juntos**

Fonte: Investimento publicitário... (2012).

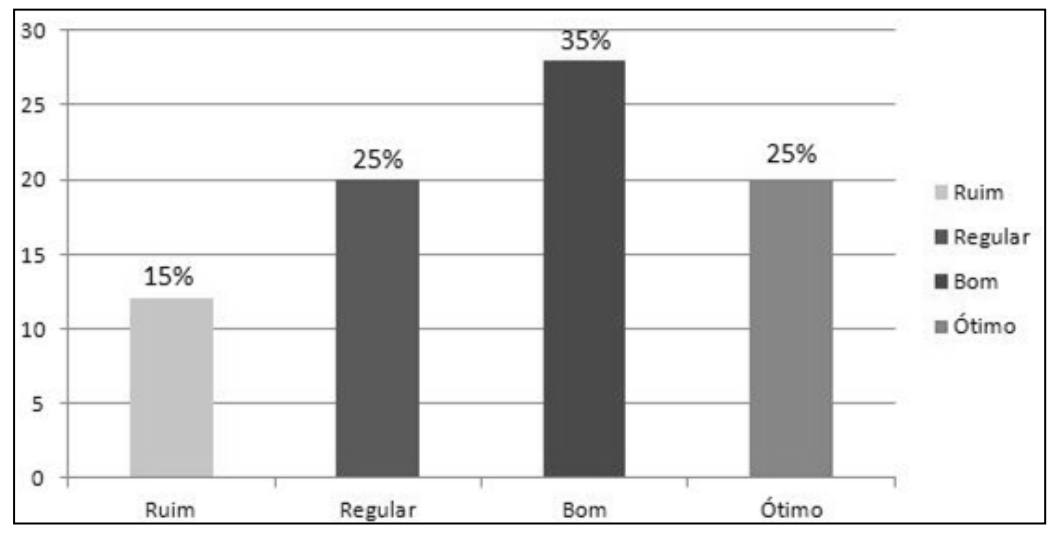

**Gráfico 2 - Desempenho de alunos em Matemática em uma determinada série**

Fonte: Noé (2014).

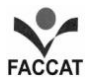

As tabelas constituem-se em um conjunto de dados dispostos em células na forma de linhas e colunas. Apresentam números e informações tratadas estatisticamente e todas, em um mesmo trabalho, devem seguir um padrão gráfico (tamanho e tipo da fonte, uso de maiúsculas e minúsculas, etc.). Aspectos importantes de uma tabela:

- **a)título**: toda a tabela deve ter título, inserido no topo, à esquerda, grafado com letras minúsculas, com espaçamento simples entre as linhas;
- **b)localização**: devem ser inseridas próximas ao trecho a que se referem. É interessante que a tabela seja apresentada em uma única página, mas, se for necessário usar mais de uma página, ela não deverá apresentar traço horizontal na parte inferior da parte interrompida e é necessário repetir o título e o cabeçalho na próxima folha;
- **c) fontes e notas**: aparecem abaixo da tabela após o fio de fechamento, à esquerda, com tamanho de fonte menor tamanho 10. A fonte indica a procedência dos dados ou a referência ao documento de onde foram extraído;
- **d)delimitadores (fios horizontais e verticais):** servem para separar os títulos das colunas no cabeçalho e fechá-las na parte inferior. **Deve-se evitar o uso de fios verticais para separar as colunas e fios horizontais para separar as linhas**.

**Tabela 1 - Exemplo da disposição dos elementos em uma tabela**

|             | Subtítulo 1       | Subtítulo 2       | Subtítulo 3       | Subtítulo 4       |
|-------------|-------------------|-------------------|-------------------|-------------------|
| Asasasasasa | <b>XXXXXXXXXX</b> | <b>XXXXXXXXXX</b> | <b>XXXXXXXXXX</b> | <b>XXXXXXXXXX</b> |
| Asasasasasa | <b>XXXXXXXXXX</b> | <b>XXXXXXXXXX</b> | <b>XXXXXXXXXX</b> | <b>XXXXXXXXXX</b> |
| Asasasasasa | <b>XXXXXXXXXX</b> | xxxxxxxxxx        | <b>XXXXXXXXXX</b> | <b>XXXXXXXXXX</b> |
| Asasasasasa | <b>XXXXXXXXXX</b> | <b>XXXXXXXXXX</b> | <b>XXXXXXXXXX</b> | <b>XXXXXXXXXX</b> |
| Asasasasasa | <b>XXXXXXXXXX</b> | <b>XXXXXXXXXX</b> | <b>XXXXXXXXXX</b> | <b>XXXXXXXXXX</b> |

Fonte: Brasil (2000, p. 39).<sup>14</sup>

1

<sup>13</sup> Se o(a) autor(a) preferir, por uma questão de *layout*, pode fazer os registros das Tabelas com fonte 10.

<sup>&</sup>lt;sup>14</sup> Fonte hipotética.

| <b>FAIXA ETÁRIA</b> | <b>NÚMERO</b> | $\frac{6}{9}$ |
|---------------------|---------------|---------------|
| $21 - 30$           | 3             | 1,3           |
| $31 - 40$           | 16            | 6,8           |
| $41 - 50$           | 93            | 39,2          |
| 51-60               | 87            | 36,7          |
| $61$ anos ou +      | 33            | 13,9          |
| Sem resposta        | 5             | 2,1           |
| <b>Total</b>        | 237           | 100,0         |

**Tabela 2 - Número e proporção de docentes dos Programas de Pós-Graduação em Saúde Coletiva da Capes, segundo faixa etária, Brasil, 2002**

Fonte: Guia de Apresentação de Teses (2006).

#### **3.3 Referências**

"Referência: o conjunto padronizado de elementos descritivos retirados de um documento, que permite sua identificação individual", indica a NBR 6023 (2002, p. 2).

Devem ser apresentadas em uma sequência padronizada e uniforme, no final do trabalho com alinhamento à esquerda, em espaço simples (inclusive entre uma referência e outra). Os dados podem ser classificados em **essenciais** e **complementares**.

Dados **essenciais**: Autor(es) (ou autor/es entidade/s); Título (com subtítulo, se houver); Edição (apenas a partir da segunda) e Imprenta (local, editora, ano de publicação).

#### **Referência em um livro:**

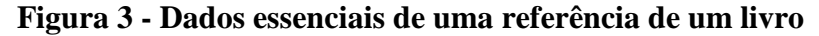

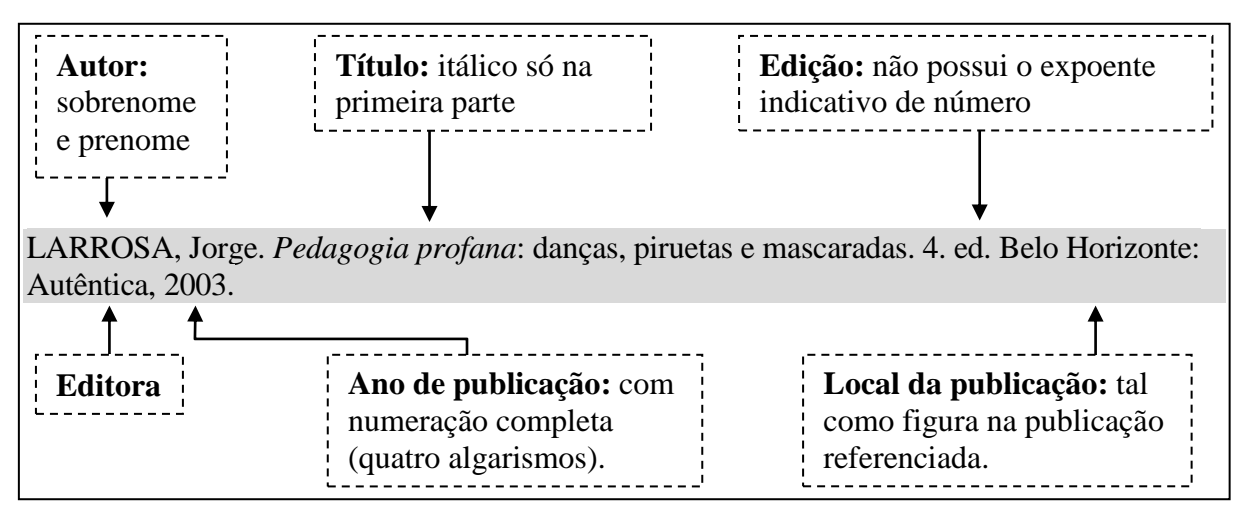

Fonte: Faculdades Integradas de Taquara (2013).

São considerados elementos **complementares**: Indicação da página da obra consultada; Número total de páginas ou folhas de uma obra; Indicação de série, coleção, caderno, suplemento...; Indicação de volume, tomo, fascículo...; Periodicidade; Indicação de coluna em jornais; Voto vencedor e voto vencido em acórdãos e sentenças.

HAUSSE, Doris Fagundes (Org.). *Mídia, imagem e cultura*. Porto Alegre: Edipucrs, 2000. 398 p.

VERISSIMO, Erico. O Arquipélago: *o tempo e o vento.* 14. ed. Rio de Janeiro: Globo, 1978. 3 v. v.1: O Continente.

É importante observar que a indicação do número total de páginas da obra consultada também é considerada um elemento complementar, mas, no caso de se tratar de uma obra ou de artigos de periódicos, como ressaltam Rauber e Soares (2003, p. 63), "[...] a indicação do número de páginas da parte referenciada é um elemento essencial".

**Artigo (ou capítulo) em um periódico:**

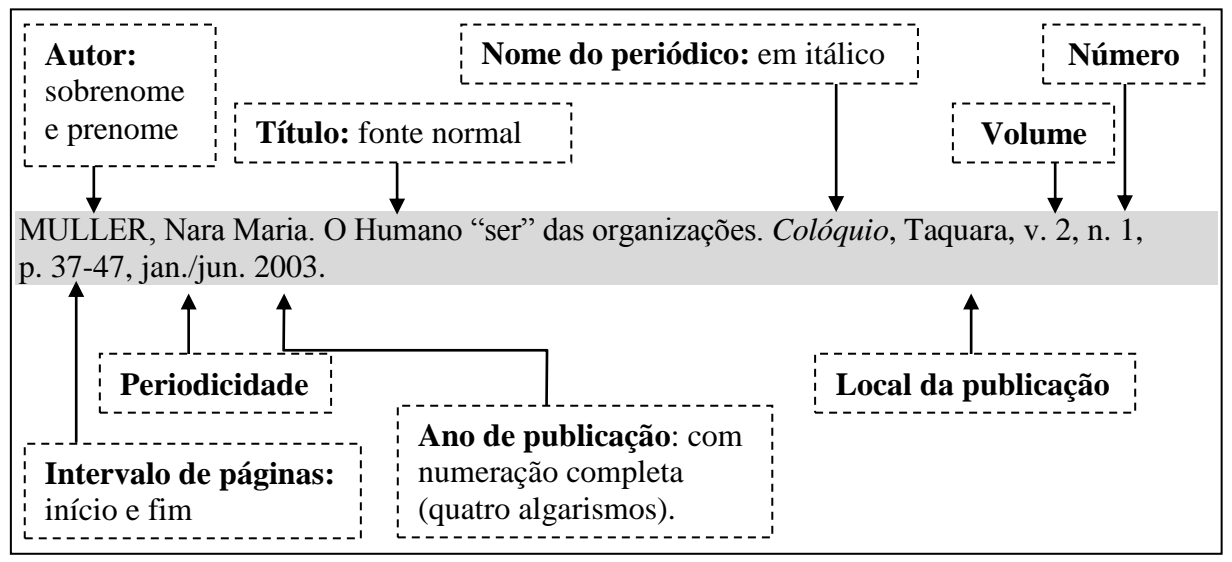

**Figura 4 - Dados essenciais de uma referência de um artigo em periódico**

Fonte: Faculdades Integradas de Taquara (2013).

Observa-se que, na referência, indicam-se a página inicial e final do artigo ou capítulo utilizado. Esse procedimento permite que o leitor encontre, na íntegra, o texto utilizado pelo autor.

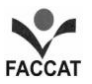

## **Artigo (ou capítulo) em um livro:**

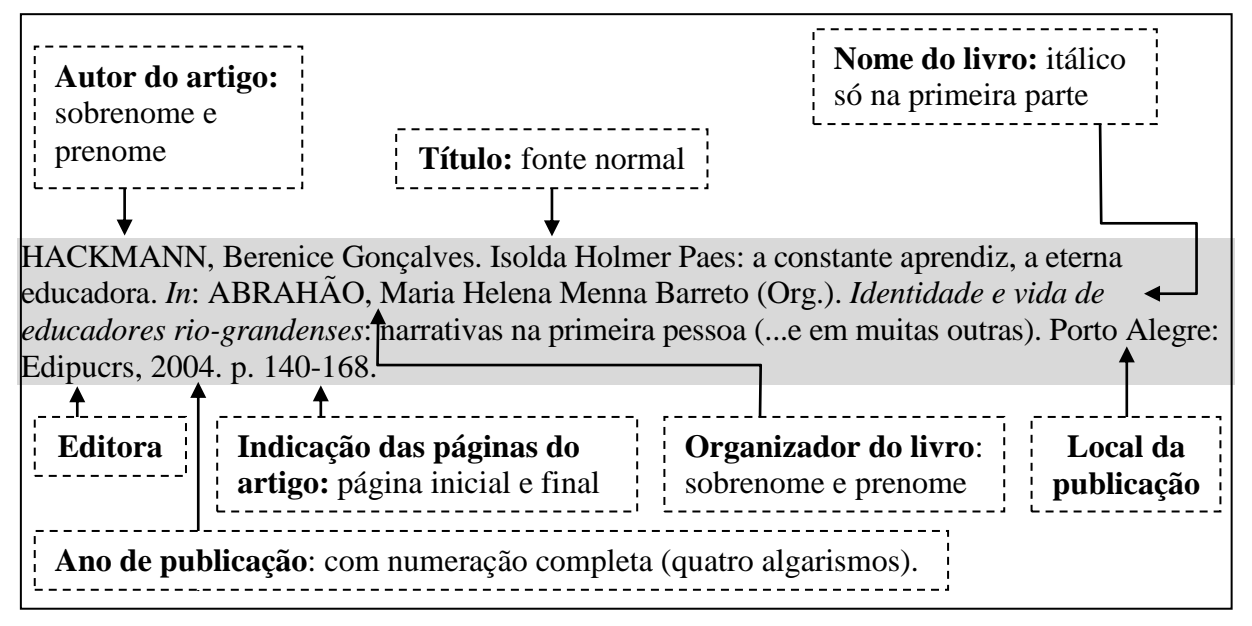

**Figura 6 - Dados essenciais de uma referência de um artigo (ou capítulo) em livro**

Fonte: Faculdades Integradas de Taquara (2013).

Observa-se que, na referência, também se indica a página inicial e final do artigo ou capítulo utilizado. Esse procedimento permite que o leitor encontre, na íntegra, o texto utilizado pelo autor.

3.3.1 Monografia no todo (livros, folhetos, separatas, dissertações, etc.)

Monografia é o termo que se usa para indicar uma obra completa, ou seja, constituída de uma só parte, como "[...] livros e/ou folhetos (manual, guia, catálogo, enciclopédia, dicionário, etc.) e trabalhos acadêmicos (teses, dissertações, entre outros)", de acordo com a NBR 6023 (2002, p. 3). São elementos constitutivos:

- **autor da publicação**: coloca-se o sobrenome em maiúsculo, seguido do nome completo.

GONSALVES, Elisa Pereira. *Iniciação à pesquisa científica*. 3. ed. Campinas: Alínea, 2003.

Havendo mais de um autor, seus nomes são separados por ponto e vírgula.

MARCONI, Marina de Andrade; LAKATOS, Eva Maria. *Fundamentos da metodologia científica.* 5. ed. São Paulo: Atlas, 2003.

Sendo o autor uma entidade, escreve-se por extenso a sua denominação.

ASSOCIAÇÃO BRASILEIRA DE NORMAS TÉCNICAS. *NBR 6023*: informações e documentação – Referências - Elaboração. Rio de Janeiro, 2002.

- **título da publicação**: título apresentado em itálico. O subtítulo, se houver, não recebe a ênfase do itálico.
- **imprenta**: engloba o local de publicação, editor<sup>15</sup> e ano de publicação.
- **número da edição:** indicado pelo número da edição seguida de "ed.". **Se a obra ainda está na primeira edição, não se coloca o número 1**.

MORAIS, Roberto Tadeu Ramos. *Planejamento estratégico*: um bem ou mal necessário? Taquara: FACCAT, 2004.

- **número de páginas ou de volumes**: a indicação aparece no final da referência e deverá ser indicado, quando houver mais de um volume (ver página 58).

**Se o editor não está identificado, registra-se [s. n.]** 16 .

PETERS, L. H. Administração e sociedade. São Paulo: [s. n.], 1975.

A seguir, o registro de monografia (em nível de graduação, especialização, dissertação e tese):

-

<sup>&</sup>lt;sup>15</sup> Não se registra a natureza jurídica ou comercial: José Olympio (e não Livraria José Olympio Editora); Kosmos (e não Livraria Kosmos); Sulina (e não Editora Sulina).

<sup>&</sup>lt;sup>16</sup> Significa: sem nome.

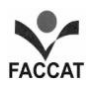

## **a) Monografia (Graduação):**

TEIXEIRA, Fátima Rodrigues. 2011. *Reflexões sobre o bom professor e suas competências*. 66 p. Monografia (Graduação) - Curso de Pedagogia das Faculdades Integradas de Taquara, Taquara, 2011.

## **b) Monografia (Especialização):**

PIOLY DOS SANTOS, Luciele Machado. *O idoso:* um novo olhar profissional. 2004. 70 p. Monografia (Especialização em Gestão Estratégica em Recursos Humanos) - Faculdade de Ciências Contábeis e Administrativas de Taquara, Faculdades de Taquara, Taquara, 2004.

## **c) Dissertação (Mestrado):**

SCHEIN, Zenar Pedro. *Estudo didático de um experimento centrado em atividades de produção e aplicação de um objeto técnico:* a balança analítica. 2004. 200 p. Dissertação (Mestrado em Educação em Ciências e Matemática) - Faculdade de Química, Pontifícia Universidade Católica do Rio Grande do Sul, Porto Alegre, 2004.

# **d) Tese (Doutorado):**

RAUPP, Luciane Maria Wagner. *Os carrapichos no universo ficcional de Lobato*: do projeto de nação ideal às adaptações dos anos 2000. 2013. 332 p. Tese (Doutorado em Letras) - Faculdades de Letras, Pontifícia Universidade Católica do Rio Grande do Sul, Porto Alegre, 2013.

Prosseguindo, indicações de obras com **um autor**, **dois** ou **três autores, mais de três autores, sem indicação de autoria** e obras de **entidades coletivas**.

**a) livros e outras publicações - um autor:**

INÁCIO FILHO, Geraldo. *A monografia na universidade*. 7. ed. Campinas: Papirus, 2004.

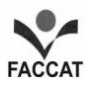

**b**) **livros e outras publicações - dois ou três autores**: Nesse caso, a entrada é feita pelo nome do primeiro mencionado. Os nomes dos autores são separados por ponto e vírgula.

MORAES, Roque; HACKMANN, Berenice Gonçalves; MANCUSO, Ronaldo (Orgs.). *De Marte a Narciso:* (sobre)vivências em dissertações de mestrado. Ijuí: Unijuí, 2005.

e) **livros, etc. com mais de três autores:** Se há mais de três autores, indica-se somente o primeiro autor seguido da expressão *et al.* ou *et alii* (significa "e outros").

CAMPO, Fernanda C. A. *et al*. *Cooperação e aprendizagem on line.* Rio de Janeiro: DP&A, 2003.

Também há, no mercado editorial, obras constituídas com artigos de autores diversos com um ou mais responsáveis intelectuais (Organizador, Coordenador, etc.)<sup>17</sup>.

ABRAHÃO, Maria Helena Menna Barreto (Org.). *Identidade e vida de educadores riograndenses:* narrativas na primeira pessoa (...e em muitas outras). Porto Alegre: Edipucrs, 2004.

RIES, Bruno Edgar; RODRIGUES, Elaine Waimberg (Orgs.). *Psicologia e Educação:* Fundamentos e Reflexões. Porto Alegre: Edipucrs, 2004.

NAVARRO GUZMAN, Jose Ignacio; BRAVO, Carlos Martin (Coords). *Psicologia de la educacion para docentes*. Madrid: Pirámide, 2010

## **d) obras sem indicação de autoria ou de entidades coletivas:**

ENCICLOPÉDIA BARSA. Rio de Janeiro: Encyclopaedia Britannica, 1966. 16 v.

RIO GRANDE DO SUL. Secretaria da Educação. Departamento Pedagógico. Divisão de Ensino Fundamental. *Padrão referencial de currículo:* ciências, ensino fundamental. Porto Alegre: Corag, 1988.

<sup>-</sup> $17$  Quando se consulta um livro com artigos de diversos autores, deve-se fazer  $a(s)$  referência(s) daquele(s) artigo(s) pesquisado(s). Assim, no capítulo das Referências, o artigo será identificado, seguido de "*In*:". A seguir é colocada a obra com suas Referências.

3.3.2 Parte de monografia ou documentos referenciados em parte

São considerados Parte de Monografia os **capítulos**, **volumes**, **fragmentos** e **outras partes** de uma obra que tenham autor(es) e/ou títulos próprios.

- **a) exemplo de capítulo de livro com indicação do autor:** ver o exemplo de como organizar as Referências na página 60. Para capítulo de um livro, as regras são as mesmas.
- **b) exemplo de parte de coletânea:** obras que possuem mais de um volume, tomo, etc.:

VERISSIMO, Erico. O Arquipélago: *o tempo e o vento*. 14. ed. Rio de Janeiro: Globo, 1978. 3 v. v.1: O Continente.

3.3.3 Periódicos (revistas, jornais, etc.)

**a)artigos em revistas**: autor do artigo; título do artigo; título da revista (em itálico); local da publicação; ano, número do volume, número do fascículo; páginas inicial e final do artigo; mês (ou período) e ano. Ver outro exemplo na próxima página.

RAMAL, Andrea Cecilia. Educação a distância: entre mitos e desafios. *Pátio*, Porto Alegre, ano V, n. 18, p. 12-16, ago./out. 2001.

Exemplo com autoria desconhecida (**não usar o termo "anônimo"**):

## **Figura 6 - Dados essenciais de uma referência de um periódico (com autoria desconhecida)**

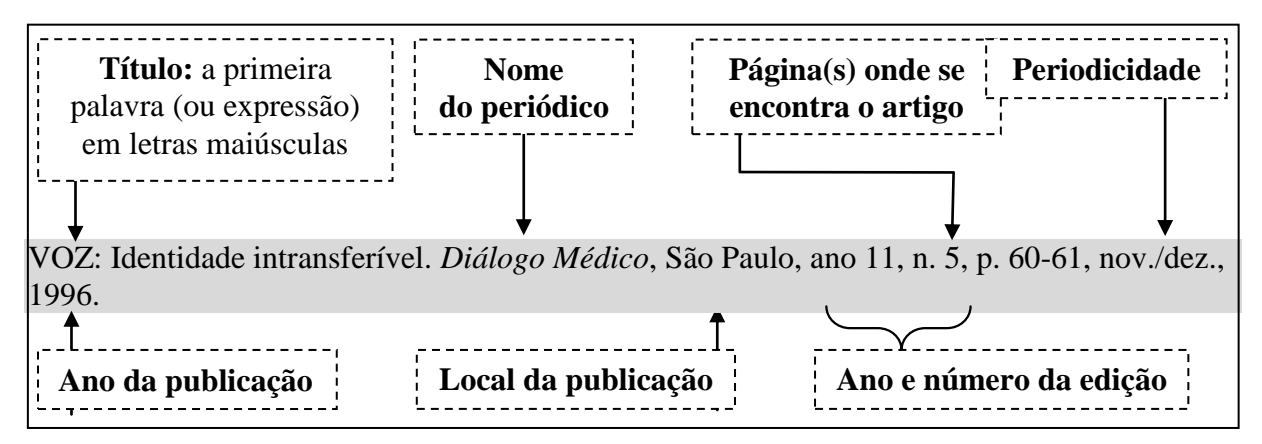

Fonte: Faculdades Integradas de Taquara (2013).

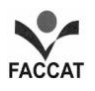

**b) artigos em jornais**: autor do artigo (se não houver, iniciar com a primeira palavra do artigo em letras maiúsculas); título do artigo; título do periódico *(em itálico*); local da publicação; data (dia, mês e ano) e página(s) do artigo. Os demais elementos (números ou título do caderno, seção, suplemento e número de ordem das colunas) são elementos complementares.

**Figura 7 - Dados essenciais de uma referência de um artigo em jornal (com autoria)**

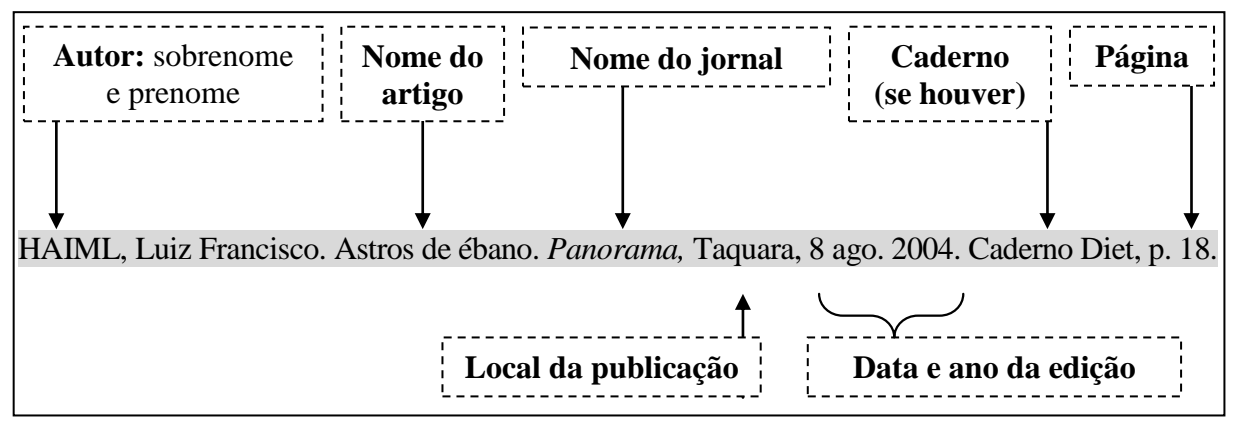

Fonte: Faculdades Integradas de Taquara (2013).

### **c) Dados essenciais de uma referência de um artigo em jornal (sem autoria)**

### INSPEÇÃO em monumentos. *Correio do Povo*, Porto Alegre, ano 11, n. 5, p. 20, 27 out. 2014.

Como se registra no texto:

- 1) Segundo Inspeção... (2014, p. 20)... ou
- 2) Texto, texto texto (INSPEÇÃO..., 2014, p. 20).

3.3.4 Acórdãos, decisões e sentenças das cortes ou tribunais

**Ordem dos elementos:** nome do local (país, estado ou cidade); nome da corte ou tribunal; ementa do acórdão; tipo e número do recurso (agravo de instrumento, agravo de petição, apelação cível, apelação criminal, embargos, *habeas corpus*, mandado de segurança, recurso extraordinário, recurso de revista, etc.); partes litigantes; nome do relator, precedido da

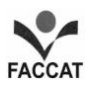

palavra relator; data do acórdão (sempre que houver); indicação da publicação que divulgou o acórdão, decisão, sentença, etc., de acordo com as regras cabíveis da presente norma.

BRASIL. Tribunal de Justiça do Distrito Federal. É legítima a exigência de prova de pagamento do imposto sindical antes do de licença para o exercício da profissão. Agravo de Petição nº 12.317. Associação Profissional dos Vendedores em Cabeceiras de Feiras do Rio de Janeiro versus Prefeitura do Distrito Federal. Relator: Des. João Coelho Brando. Acórdão de 5 de out. 1959. *Revista de Direito Administrativo*, Rio de Janeiro, n. 64, p. 89-90, abr./jun. 1961.

3.3.5 Anais, Recomendações de Congressos, Seminários, Encontros

**Ordem dos elementos:** nome do evento; número do evento (se houver); ano; local de realização do evento; título; local da publicação; editor ou entidade responsável pela publicação; ano da publicação.

## SEMINÁRIO DE PESQUISA EM EDUCAÇÃO DA REGIÃO SUL - ANPED SUL. 5. Curitiba. *Anais 2004*. Curitiba: Pontifícia Universidade Católica do Paraná, 2004.

3.3.6 Leis, Decretos, Portarias

**Ordem dos elementos:** nome do local (país, estado ou cidade); título (especificação da legislação, número e data); ementa; indicação da publicação oficial.

BRASIL. Decreto-lei nº 2423, de 7 de abril de 1988. Estabelece critérios para pagamento de gratificações e vantagens pecuniárias aos titulares de cargos e empregos da Administração Federal direta e autárquica e dá outras providências. *Diário Oficial [da] República Federativa do Brasil*, Brasília, v. 126, n .66, p. 6009, 98 abr. 1988. Seção 1, p. 1.

BRASIL. *Lei de Diretrizes e Bases da Educação Nacional -* Lei nº 9.394/96, de 20 de dezembro de 1996. Diário Oficial da União, Brasília, DF, 23 dez. 1996.

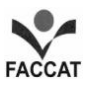

3.3.7 Parte de volume de publicação seriada ou de dicionário especializado

### **No texto:**

Houaiss e Villar (2001, p. 2092) apontam *ousadia* como "[...] qualidade ou característica de ousado; arrojo; coragem" e ousado é aquele "[...] que ousa; que não demonstra submissão [...]. A pessoa que ousa 'tem a ousadia de' e se arrisca com audácia, atreve-se".

## **Nas Referências:**

OUSADIA. *In*: HOUAISS, Antônio; VILLAR, Mauro de Salles. Dicionário da língua portuguesa*.* Rio de Janeiro: Objetiva, 2001. p. 2092.

## **3.4 Referências em meio eletrônico**

As referências em meio eletrônico necessitam especificar o meio físico utilizado como o endereço *on-line,* disquete, *CD-ROM,* etc.

3.4.1 Artigo/texto publicado na internet (com autor expresso)

**Elementos essenciais:** autor(es); título; endereço eletrônico e data do acesso.

**Figura 8 - Dados essenciais de uma referência de um artigo publicado na internet (com autor expresso)**

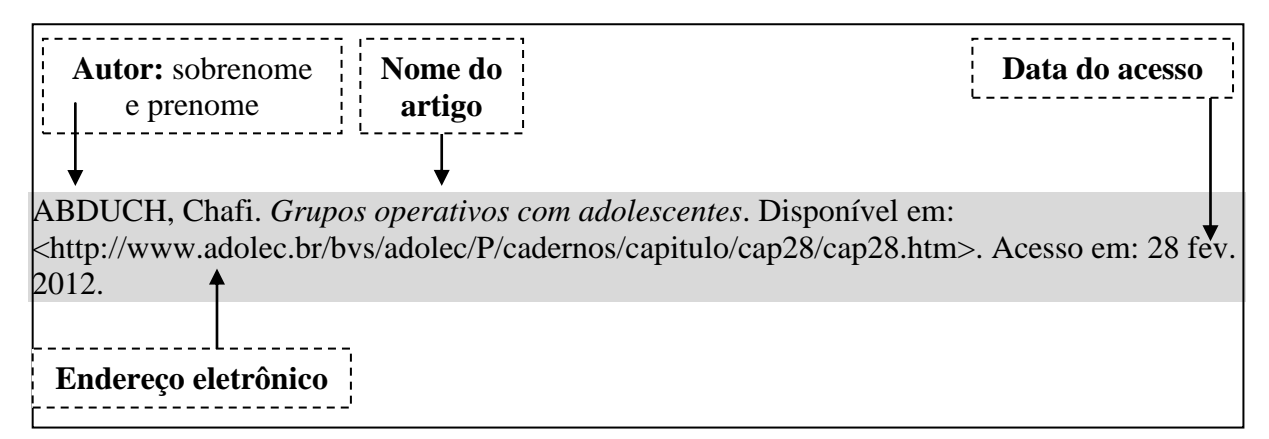

Fonte: Faculdades Integradas de Taquara (2013).

#### **No texto:**

Segundo Abduch (2012), em uma aprendência são mobilizados dois medos básicos: da perda e do ataque. Há, pois, o "medo de perder o já estabelecido, o já conquistado e conhecido. O de ataque é o de como ficarei numa situação não conhecida [...]" e como darei conta daquilo que do que está por vir a ser, mas que ainda não é.

Veja-se que, ao colocar as referências de um texto consultado *on-line*, é necessário informar o endereço eletrônico compreendido entre os sinais < > e precedido por "Disponível em:". Após o endereço, fornece-se o dado "Acesso em:", onde se coloca dia, mês (abreviado) e ano. Na figura abaixo estão inseridas as referências do texto e as indicações dos dados essenciais.

Como no site em que se encontra o artigo *Grupos operativos com adolescentes* (exemplificado na página anterior) **não há a indicação da paginação, não se coloca o número da página da citação direta**. Para não deixar alguma margem de dúvida, sugere-se que o autor coloque **uma nota explicativa**, na primeira vez em que aparecer a situação, informando por que a citação textual está sem a devida indicação de página. Aqui, para exemplificar, criou-se uma nota explicativa (leia a informação na nota de rodapé<sup>18</sup>).

**Como no referido artigo não foi indicado o ano da publicação, coloca-se apenas a data do acesso.** 

**No texto:**

1

Para Abduch (2012), [segue o texto].

Outra sugestão é que o pesquisador construa paráfrase, o que o libera da indicação da página.

Como o texto original, extraído da Internet, não apresentava paginação, não foi possível, neste trabalho, indicar a página da citação direta (N. A.) [Observação: N. A. que dizer 'Nota do Autor'.]

A seguir, outros exemplos de referências em meio eletrônico:

#### **No texto:**

Para Alves (2014<sup>19</sup>), "milho de pipoca que não passa pelo fogo continua a ser milho de pipoca, para sempre. Assim acontece com a gente. As grandes transformações acontecem quando passamos pelo fogo. Quem não passa pelo fogo fica do mesmo jeito, a vida inteira".

Pode-se, também, redigir a frase e, logo após, entre parênteses, colocar o nome do autor - com letras maiúsculas -, seguido de vírgula e data. Após, colocar o ponto final:

"Milho de pipoca que não passa pelo fogo continua a ser milho de pipoca, para sempre. Assim acontece com a gente. As grandes transformações acontecem quando passamos pelo fogo. Quem não passa pelo fogo fica do mesmo jeito, a vida inteira" (ALVES, 2014).

### **Nas Referências:**

ALVES, Rubem. *A pipoca*. Disponível em: **<**http://www.releituras.com/rubemalves\_pipoca.asp>. Acesso em: 2 jun. 2014.

**Destaca-se: como não há a indicação do ano em que o texto foi construído, colocase a data de acesso ao** *site/link***.**

No exemplo, a seguir, há a indicação do ano da publicação do artigo:

MORAES, Maria Cândida. *Informática educativa*: uma história vivida, algumas lições aprendidas. 1997. Disponível em: < http://www.lbd.dcc.ufmg.br/colecoes/rbie/1/1/003.pdf >. Acesso em: 28 jul. 2014.

### **No texto:**

-

Moraes (1997) considera que "o importante, neste momento, é reconhecer estamos transitando em direção a uma nova etapa do processo de informatização da educação brasileira. Estamos vivendo um outro momento histórico, uma situação absolutamente inédita no país".

<sup>&</sup>lt;sup>19</sup> Como na internet não havia a data do texto, coloca-se a data de acesso ao site.

Pode-se, também, redigir a frase desta forma:

[...] "o importante, neste momento, é reconhecer estamos transitando em direção a uma nova etapa do processo de informatização da educação brasileira. Estamos vivendo um outro momento histórico, uma situação absolutamente inédita no país" (MORAES, 1997).

Enfatiza-se que **nunca se coloca, dentro do trabalho, a indicação de http://www... No texto, indica-se a autoria da mesma forma que se faz com obras ou textos impressos, como foi indicado nos exemplos anteriores.** 

Esclarece-se, ainda, que há textos disponibilizados através de meios eletrônicos **que trazem a indicação das páginas** (os documentos, por exemplo, em .doc e .pdf). Nesse caso, procede-se da mesma forma que se faz ao registrar uma citação direta extraída de um livro ou de um periódico. Eis uma citação longa com a indicação de página:

Essa citação pode ser redigida desta outra forma:

**No texto:**

Para Busss-Simão (2014, p. 103),

Ouvir as indicações das crianças oferece pistas que podem contribuir para a construção da especificidade da docência com crianças pequenas a qual envolve uma grande quantidade de ações, tais como: alimentar, dar banho, trocar fraldas, manter contatos corporais constantes com as crianças e estabelecer formas de relação e comunicação cuja predominância reside em manifestações emocionais e corporais

#### **Nas Referências:**

BUSS-SIMÃO, Márcia. *Relações sociais na educação infantil*: olhar sobre o corpo e os sentimentos. 2014. Disponível em: <http://revistaseletronicas.pucrs.br/ojs/index.php/faced/article/view/11199/10930>. Acesso em: 2 ago. 2014.

#### 3.4.2 Parte de monografia

Inclui capítulo, volume, fragmento e outras partes de uma obra, com autor(res) e/ou títulos próprios. Após, acrescentam-se a descrição física do meio eletrônico (disquete, *CD-ROM*,

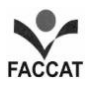

*on-line*, etc.) ou o endereço eletrônico, compreendido dentre os sinais < > e precedido por "Disponível em:". Após o endereço, indica-se o dado "Acesso em:", onde se coloca dia, mês (abreviado) e ano.

DIGERATI. *In*: Dicionário de Informática DicWeb. [S. l.: s. n.], 2001. Disponível em: <http://www.dicweb.com>. Acesso em: 29 jan. 2012.

GIGANTOSSAURO. *In*: Caçador de Dinossauros. São Paulo: Globo Multimídia, 1996. *CD-ROM*.

3.4.3 Publicação periódica

Segundo a NBR 6023 (2002, p. 4), a publicação periódica, além de incluir a coleção como um todo, compreende também "[...] fascículo ou número de revista, número de jornal, caderno, etc. na íntegra, e a matéria existente em um número, volume ou fascículo de periódico, artigos científicos de revistas, editoriais, matérias jornalísticas, seções, reportagens, etc".

**a) artigo e/ou matéria de revista, boletim, etc.:** deve incluir partes de comunicações, editorial, entrevistas, recensões, reportagens, resenhas, publicações periódicas (fascículos, volumes, números especiais e suplementos que possuam título próprio), dentre outros. Além disso, deve-se informar quanto à descrição física do meio eletrônico (disquete, *CD-ROM*, *on-line,* etc.).

**Elementos essenciais:** autor(es), título da parte, artigo ou matéria, título, local de publicação, numeração correspondente ao volume e/ou ano, fascículo ou número, data e informações relativas à descrição física do meio eletrônico (disquete, *CD-ROM*, *on-line,* etc.). Se o caso for de obras consultadas *on-line*, deverá ser informado o endereço eletrônico, compreendido dentre os sinais < > e precedido por "Disponível em:". Após o endereço, coloca-se "Acesso em:", onde se coloca dia, mês (abreviado) e ano.

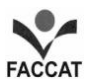

**Figura 11 - Dados essenciais de uma referência de um artigo publicado na internet**

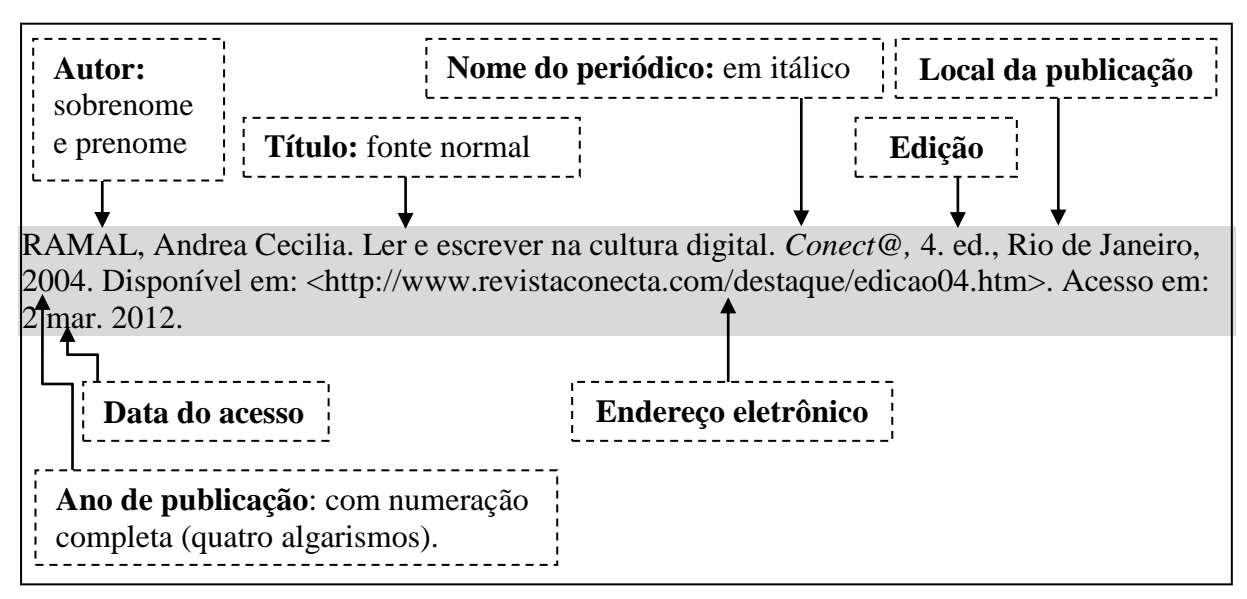

Fonte: Faculdades Integradas de Taquara (2013).

**b) artigo e/ou matéria de jornal:** inclui reportagens resenhas, comunicações, editorial, entrevistas e outros.

**Elementos essenciais:** autor(es), título, título do jornal, local de publicação, data de publicação, descrição física do meio eletrônico (disquete, *CD-ROM*, *on-line,* etc.). Se o caso for de obras consultadas *on-line*, deverá ser informado o endereço eletrônico, compreendido dentre os sinais < > e precedido por "Disponível em:". Após o endereço, deve ser fornecido o dado "Acesso em:", onde se coloca dia, mês (abreviado) e ano. Se a pessoa assim o desejar, poderá fornecer a hora, minuto e segundo da consulta ao *site*.

LINDEN, Vinicius. [Coro da Faccat dará início a atividades na próxima semana.](http://www.jornalpanorama.com.br/?p=46020) *Panorama*, Taquara, 3 mar. 2012. Disponível em: <http://www.jornalpanorama.com.br/?p=46020>. Acesso em: 4 mar. 2012.

**Se não há a indicação de autoria, pode-se assim registrar:**

## **Nas Referências:**

FACULDADES INTEGRADAS DE TAQUARA. *Recepção de alunos da região na FACCAT.* Banco de Imagens do Portal FACCAT 2011. FACCAT. Disponível em: <http://www.faccat.br>. Acesso em: 20 fev. 2012b.

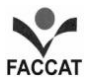

**No texto:** 

De acordo com Faculdades Integradas de Taquara (2001), ...

Ou

Texto, texto, texto (FACULDADES INTEGRADAS DE TAQUARA, 2001).

Em caso de título longo, pode-se registrar em letras maiúsculas apenas uma palavra ou

expressão:

UM PESADELO na hora de ir para a cama. Disponível em: <http://mais.uol.com.br/view/bosfirgelliq/um-pesadelo-na-hora-de-ir-para-a-cama-04029A3662D4A18326?types=A&>. Acesso em: 10 ago. 2014.

No texto coloca-se a expressão inicial seguida de reticências:

Segundo Um pesadelo... (2014), etc., etc.

ou

Texto, texto, texto (UM PESADELO..., 2014).

**Os exemplos acima também servem como exemplo para artigo que não tem expressa a autoria. Nesse caso, coloca-se o título, conforme foi indicado.**

**Nas Referências:**

EXERCÍCIO e depressão. Disponível em: <http://www.abcdasaude.com.br>. Acesso em: 28 out. 2014.

**No texto:** 

Segundo Exercício... (2014), texto, texto, texto...

ou

Texto, texto, texto (SEGUNDO EXERCÍCIO..., 2014).

Outra forma é considerar o nome do site como autor ou entidade responsável:

ABC DA SAÚDE. *Exercício e depressão*. Disponível em: <http://www.abcdasaude.com.br>. Acesso em 28 out. 2014.

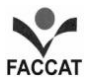

#### 3.4.4 Evento como um todo

Deve conter nome do evento, numeração (se houver), ano e cidade de realização, título do documento (anais, tópico temático, atas, etc.) seguido do local, editora e data. Após coloca-se a descrição física do meio eletrônico (disquete, *CD-ROM*, *on-line,* etc.) ou o endereço eletrônico, compreendido dentre os sinais  $\langle \rangle$  e precedido por "Disponível em:". Após o endereço, indica-se o dado "Acesso em:", onde se coloca dia, mês (abreviado) e ano.

SEMINÁRIO DE PESQUISA EM EDUCAÇÃO DA REGIÃO SUL, 5., 2004, Curitiba. *Anais V ANPED SUL*. Curitiba: Pontifícia Universidade Católica do Paraná, 2004. 1 *CD-ROM*.

ENCONTRO DA ASSOCIAÇÃO NACIONAL DOS PROFESSORES UNIVERSITÁRIOS DE HISTÓRIA, 4., 2004, Vitória. Representações e narrativas. *Anais eletrônicos*. Vitória: ANPUH-ES, 2003. Disponível em: <http://www.angelfire.com/planet/anpuhes/anais4.htm>. Acesso em: 12 fev. 2012.

3.4.5 Trabalho apresentado em evento

Inclui trabalhos que fazem parte do evento e são elementos essenciais: nome do autor(es), título do trabalho apresentado, seguido de *In*:, nome do evento, numeração (se houver), ano e cidade de realização, título do documento (anais, tópico temático, atas, etc.), local, editora e data. Após, coloca-se a descrição física do meio eletrônico (disquete, *CD-* $ROM$ , *on-line*, etc.) ou o endereço eletrônico<sup>20</sup>.

## LEAL, Alzira Elaine Melo. Martha de Moraes Andrade: uma luz... *In*: SEMINÁRIO DE PESQUISA EM EDUCAÇÃO DA REGIÃO SUL, 5., 2004, Curitiba. *ANAIS ELETRÔNICOS ANPED SUL 2004*. Curitiba: Pontifícia Universidade Católica do Paraná, 2004. 1 *CD-ROM*.

### 3.4.6 Documento jurídico

-

Inclui legislação, jurisprudência (decisões judiciais) e doutrina (interpretação dos textos legais).

**Elementos essenciais:** jurisdição (ou cabeçalho da entidade no caso de se tratar de normas), título, numeração, data e dados da publicação. Após, coloca-se a descrição física do meio eletrônico (disquete, *CD-ROM*, *on-line,* etc.) ou o endereço eletrônico.

 $20$  Quando o título é longo, pode-se registrar apenas uma parte, finalizando-se com reticências.

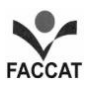

LEGISLAÇÃO brasileira: normas jurídicas federais, bibliografia brasileira de Direito. 7. ed. Brasília, DF: Senado Federal, 1999. 1 *CD-ROM*.

BRASIL. Superior Tribunal de Justiça. *Súmula nº 236*. Não compete ao Superior Tribunal de Justiça dirimir conflitos de competência entre juízes trabalhistas vinculados a Tribunais do Trabalho diversos. Disponível em:

<http://www.dji.com.br/normas\_inferiores/regimento\_interno\_e\_sumula\_stj/stj\_\_0236.htm>. Acesso em: 2 maio. 2014.

## 3.4.7 Documento iconográfico

Documento iconográfico compreende, segundo a Pontifícia Universidade Católica do Rio Grande do Sul (2004): pintura, gravura, ilustração, fotografia, desenho técnico, material estereográfico, transparência, cartaz, entre outros.

**Elementos essenciais:** autor (se houver), título (quando não existir, deverá ser atribuída uma denominação ou a indicação 'Sem título', entre colchetes), data e características físicas (especificação do suporte). Após, incluem-se as informações sobre o meio eletrônico: descrição física (disquete, *CD-ROM*, *on-line,* etc.) ou o endereço eletrônico.

HACKMANN, Alexandre Gonçalves. *Natal Luz*. [s. d.]. 1 fotografia color. Disponível em: <http://www.flickr.com/photos/alexhackmann/4276964023/>. Acesso em: 3 jul. 2014.

### **3.5 Indicações Diversas**

 **Quando não existir título,** deverá ser atribuída, entre colchetes, uma palavra ou frase que possa identificar o conteúdo do documento (NBR 6023, 2002).

SIMPÓSIO BRASILEIRO DE AQÜICULTURA, 1., 1978, Recife. [Trabalhos apresentados]. Rio de Janeiro: Academia Brasileira de Ciências, 1980. il., 412 p.

 Não sendo possível **determinar o local,** utiliza-se a expressão *sine loco*, de forma abreviada, entre colchetes [S.l.] (NBR 6023, 2002).

OS GRANDES clássicos das poesias líricas. [S.l.]: Ex Libris, 1981.

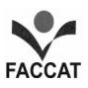

 Não sendo possível **determinar a editora,** utiliza-se a expressão *sine nomine*, de forma abreviada, entre colchetes [S.n.] (NBR 6023, 2002).

MOORE, W. (Ed.). *Construtivismo del movimento educacional*: soluciones. Córdoba: [s.n.], 1960.

 Não sendo possível determinar **o local e o editor**, utilizam-se as expressões *sine loco* e *sine nomine*, abreviadas, entre colchetes [S.l.: s.n.] (NBR 6023, 2002, p. 17).

DIGERATI. *In*: Dicionário Informática e Negócios - DicWeb. [S.l.: s.n.], 2001. Disponível em: <http://www.dicweb.com>. Acesso em: 29 jan. 2012.

 Sempre deve ser **indicada uma data** por se tratar de elemento essencial para a referência. A data pode ser da publicação, distribuição, do copirraite, da impressão, da apresentação (depósito) de um trabalho acadêmico, etc.

CIPOLLA, Sylvia. *Eu e a escola, 2ª série*. São Paulo: Paulinas, c1993.

[A letra 'c' aposta junto à data refere-se ao copirraite].

**Caso não se consiga identificar a data, há a possibilidade de, entre colchetes, indicar uma provável data ou período:**

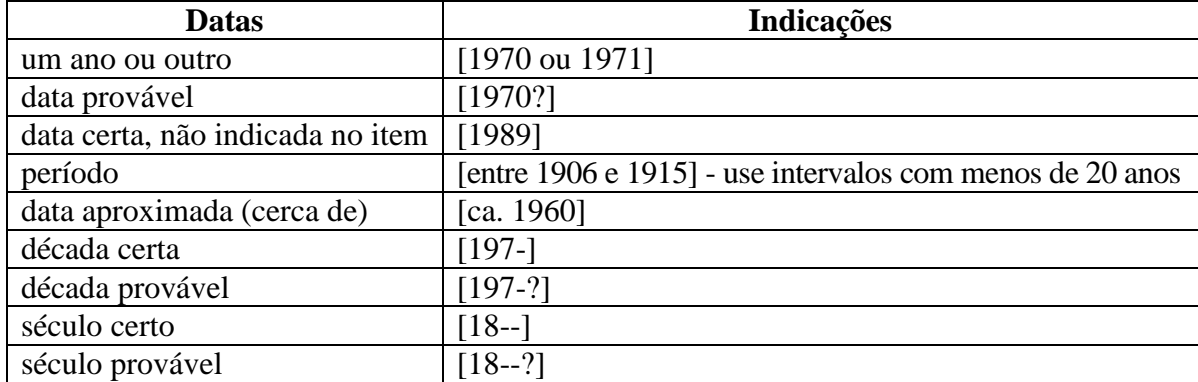

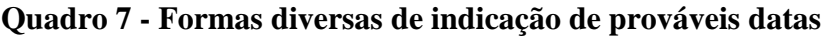

Fonte: Faccat (2013).

Quando há problemas na **paginação**, registra-se das seguintes formas:

CHAMIE, Emilie. *Rigor e paixão*: poética visual de uma arte gráfica. São Paulo: Senac, 1999. Paginação irregular.

SISTEMA DE ENSINO TAMANDARÉ. *Sargentos do Exército e da Aeronáutica*. Rio de Janeiro: Colégio Curso Tamandaré, 1993. Não paginado.

 As ilustrações de qualquer natureza são indicadas pela abreviatura "il." para ilustrações em branco e preto e "il. color" para as ilustrações coloridas (NBR 6023, 2002, p. 19):

CÉSAR, A. M. *A bala e a mitra*. Recife: Bagaço, 1994. 267 p., il.

BATISTA, Z.; BATISTA, N. *O foguete do Guido*. Ilustrações de Marilda Castanha. São Paulo: Brasil, 1992. 15 p., principalmente il. color.

 Nas referências, pode-se indicar a **altura e largura** de um documento. Também se podem aproximar as frações do centímetro seguinte, com exceção de documentos tridimensionais, cujas medidas devem ser dadas com exatidão.

DUPRÉ, Judith. *Skyscrapers.* New York, NY: Black Dog Leventhal, 1996. 127 p., il., 46 cm x 20 cm.

 Em casos em que uma obra tem como autor uma instituição, que é também a editora, coloca-se o nome da instituição apenas no início da referência:

ASSOCIAÇÃO BRASILEIRA DE NORMAS TÉCNICAS. *NBR 6023*: Informação e documentação – Referências - Elaboração. Rio de Janeiro, 2002.

 Quando o **autor e/ou título de várias obras forem os mesmos e estiverem registrados na mesma página**, podem ser substituídos por traço sublinear (equivalente a seis espaços seguido de ponto), a partir da segunda ocorrência $^{21}$ , em substituição ao nome do autor. Além disso, quando há **diversos documentos de um mesmo autor em um mesmo ano**, acrescentam-se letras minúsculas após a data (sem espaço entre a data e a letra indicativa).

MORIN, Edgar. *O Método 2*: A Vida da Vida. 3. ed. Lisboa: Europa América, 1999a.

\_\_\_\_\_\_. *O Método 3*: O conhecimento do conhecimento. Porto Alegre: Sulina, 1999b.

**Observação:** Nas citações, coloca-se: Morin (1999a) ou (MORIN, 1999a).

-

<sup>&</sup>lt;sup>21</sup> A ordenação é de acordo com a ordem alfabética do título da obra.

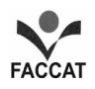

**Expressões usadas** para indicações específicas:

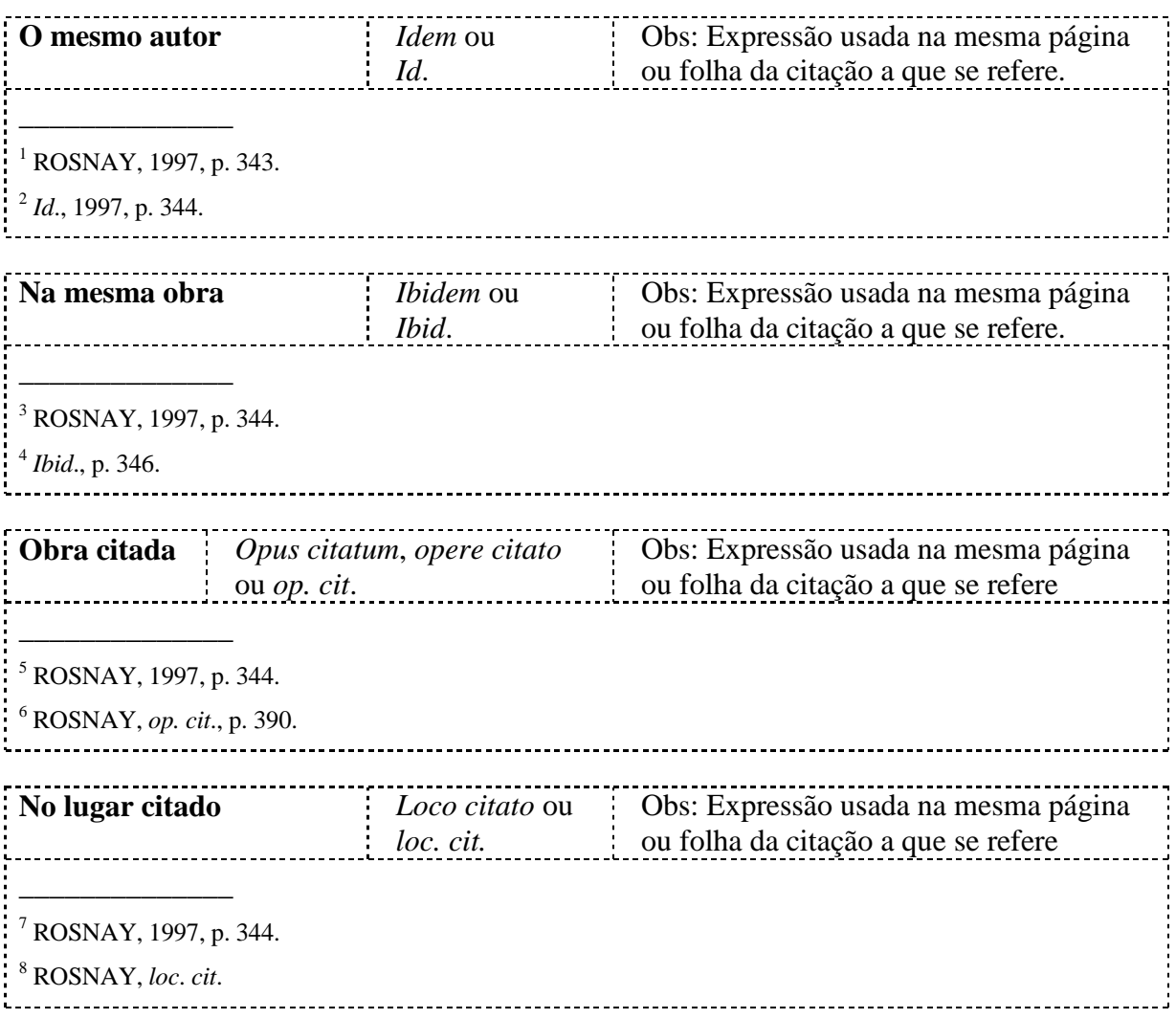

# **Outras expressões** e **abreviaturas**:

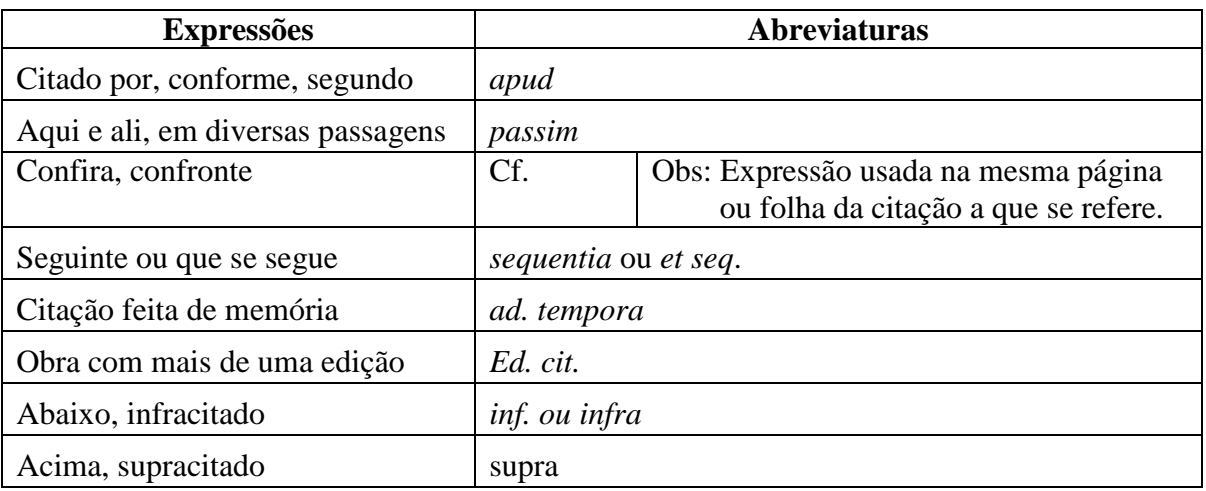

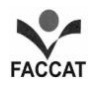

**As abreviaturas dos meses do ano** são registradas da seguinte forma:

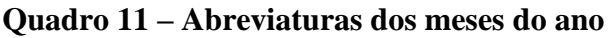

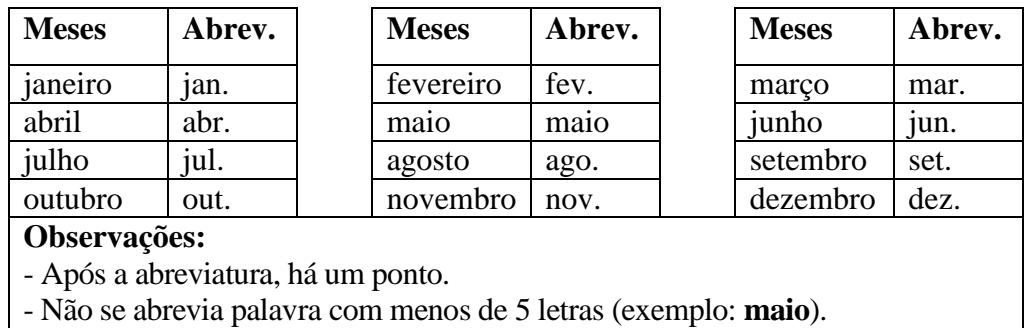

Fonte FACCAT (2013)

-

# **REFERÊNCIAS**<sup>22</sup>

ABDUCH, Chafi. *Grupos operativos com adolescentes*. Disponível em: <http://www.adolec.br/bvs/adolec/P/cadernos/capitulo/cap28/cap28.htm>. Acesso em: 28 fev. 2012.

ABRAHÃO, Maria Helena Menna Barreto (Org.). *Identidade e vida de educadores riograndenses*: narrativas na primeira pessoa (...e em muitas outras). Porto Alegre: Edipucrs, 2004.

ALVES, Rubem. *A pipoca*. Disponível em: **<**http://www.releituras.com/rubemalves\_pipoca.asp>. Acesso em: 2 jun. 2014.

ANDRADE, Maria Margarida de. *Introdução à metodologia científica*: elaboração de trabalhos na graduação. 5. ed. São Paulo: Atlas, 2001.

ASSOCIAÇÃO BRASILEIRA DE NORMAS TÉCNICAS. *NBR 6023*: Informação e documentação - Referências - Elaboração. Rio de Janeiro, 2002.

\_\_\_\_\_\_. *NBR 14724*: \_\_\_\_\_\_ - Trabalhos acadêmicos - Apresentação. Rio de Janeiro, 2011.

\_\_\_\_\_\_. *NBR 15287*: \_\_\_\_\_\_ - Projeto de Pesquisa - Apresentação. Rio de Janeiro, 2011.

BATISTA, Z.; BATISTA, N. *O foguete do Guido*. Ilustrações de Marilda Castanha. São Paulo: Brasil, 1992. 15 p., principalmente il. color.

BAZZO, Walter A.; PEREIRA, Luiz T. do V. *Introdução à Engenharia*. 6. ed. Florianópolis: UFSC, 2000.

BRASIL. Decreto-lei nº 2423, de 7 de abril de 1988. Estabelece critérios para pagamento de gratificações e vantagens pecuniárias aos titulares de cargos e empregos da Administração Federal direta e autárquica e dá outras providências. *Diário Oficial [República Federativa do Brasil]*, Brasília, v. 126, n. 66, p. 6009, 98 abr. 1988. Seção 1, p. 1.

\_\_\_\_\_\_. *Lei de Diretrizes e Bases da Educação Nacional* - Lei nº 9.394/96, de 20 de dezembro de 1996. Diário Oficial da União, Brasília, DF, 23 dez. 1996.

\_\_\_\_\_\_. Superior Tribunal de Justiça. *Súmula nº 236*. Não compete ao Superior Tribunal de Justiça dirimir conflitos de competência entre juízes trabalhistas vinculados a Tribunais do Trabalho diversos. Disponível em:

<http://www.dji.com.br/normas\_inferiores/regimento\_interno\_e\_sumula\_stj/stj\_\_0236.htm>. Acesso em: 2 mar. 2012.

<sup>22</sup> Observe que as obras listadas nas Referências **são alinhadas à esquerda** e não justificadas (margens definidas à esquerda e à direita). Além disso, usa-se apenas o vocábulo **Referências**, ou seja, **não mais se registra Referências Bibliográficas**. O espaçamento utilizado é simples e entre uma Referência e outra se deixa um espaço também simples.

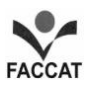

\_\_\_\_\_\_. Tribunal de Justiça do Distrito Federal. É legítima a exigência de prova de pagamento do imposto sindical antes do de licença para o exercício da profissão. Agravo de Petição nº 12.317. Associação Profissional dos Vendedores em Cabeceiras de Feiras do Rio de Janeiro versus Prefeitura do Distrito federal. Relator: Des. João Coelho Brando. Acórdão de 5 de out. 1959. Revista de Direito Administrativo, Rio de Janeiro, n. 64, p. 89-90, abr./jun. 1961.

BUSS-SIMÃO, Márcia. *Relações sociais na educação infantil*: olhar sobre o corpo e os sentimentos. 2014. Disponível em:

<http://revistaseletronicas.pucrs.br/ojs/index.php/faced/article/view/11199/10930>. Acesso em: 2 ago. 2014.

CAMPO, Fernanda C. A. *et al*. *Cooperação e aprendizagem on line*. Rio de Janeiro: DP&A, 2003.

CHAMIE, Emilie. *Rigor e paixão*: poética visual de uma arte gráfica. São Paulo: Senac, 1999. Paginação irregular.

CÉSAR, A. M. *A bala e a mitra*. Recife: Bagaço, 1994. 267 p., il.

CIPOLLA, Sylvia. *Eu e a escola, 2ª série*. São Paulo: Paulinas, c1993.

COLLIN, S. M. H. *Dicionário de informática, multimídia e realidade virtual*. São Paulo: Melhoramentos, 2001.

DEMO, Pedro. Instrucionismo e nova mídia. *In*: SILVA, Marco (Org.). *Educação online*. São Paulo: Loyola, 2003. p. 75-88.

DIGERATI. *In*: Dicionário de Informática DicWeb. [S.l.: s.n.], 2001. Disponível em: <http://www.dicweb.com>. Acesso em: 29 jan. 2012.

DUPRÉ, Judith. Skyscrapers. New York: Black Dog Leventhal, 1996. 127 p., il., 46 cm x 20 cm.

ECO, Umberto. *Como se faz uma tese*. 16. ed. São Paulo: Perspectiva, 2001.

ENCICLOPÉDIA BARSA. Rio de Janeiro: Encyclopaedia Britannica, 1966. 16 v.

ENCONTRO DA ASSOCIAÇÃO NACIONAL DOS PROFESSORES UNIVERSITÁRIOS DE HISTÓRIA, 4., 2004, Vitória. Representações e narrativas. Anais eletrônicos. Vitória: ANPUH-ES, 2003. Disponível em: <http://www.angelfire.com/planet/anpuhes/anais4.htm>. Acesso em: 12 fev. 2012.

FACULDADE DE SAÚDE PÚBLICA DA UNIVERSIDADE DE SÃO PAULO. *Guia de apresentação de teses*. 2. ed. atual. 2006. Disponível em: <http://bvs-sp.fsp.usp.br:8080/html/pt/paginas/guia/home.htm >. Acesso em: 10 maio 2014.

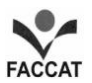

FACULDADES INTEGRADAS DE TAQUARA. *Manual para Elaboração e Formatação de Projetos de Pesquisa e de Trabalhos de Conclusão de Curso* – TCC. 2013. FACCAT. Disponível em: <http://www.faccat.br>. Acesso em: 3 jun. 2014.

\_\_\_\_\_\_. *Modelo de Estrutura de um Projeto de Pesquisa*. FACCAT. Disponível em: <http://www.faccat.br>. Acesso em: 3 mar. 2014a.

\_\_\_\_\_\_. *Recepção de alunos da região na FACCAT*. Banco de Imagens do Portal FACCAT 2011. FACCAT. Disponível em: <http://www.faccat.br>. Acesso em: 20 fev. 2012.

FEDERAÇÃO DAS ASSOCIAÇÕES DE MUNICÍPIOS DO RIO GRANDE DO SUL. FAMURS*. Informações municipais*. Dados gerais. São José do Sul. Disponível em: <http://ww2.famurs.com.br/informacoesMunicipais/salaEntidade.php?exibeDadosGerais=1>. Acesso em: 20 fev. 2012.

GIGANTOSSAURO. *In*: Caçador de Dinossauros. São Paulo: Globo Multimídia, 1996. *CD-ROM*.

GIL, Antonio Carlos*. Como elaborar Projetos de Pesquisa*. 4. ed. São Paulo: Atlas, 2002.

GONÇALVES, Hortência de Abreu. *Manual de monografia, dissertação e tese*. São Paulo: Avercamp, 2004.

GONSALVES, Elisa Pereira*. Iniciação à pesquisa científica*. 3. ed. Campinas: Alínea, 2003. GUIA DE APRESENTAÇÃO DE TESES. *Tabela, Quadros e Figura* . 2006. Disponível em: <http://www.bvs-sp.fsp.usp.br:8080/html/pt/paginas/guia/i\_cap\_04.htm>. Acesso em: 3 mar. 2012.

HACKMANN, Alexandre Gonçalves. *Natal Luz*. [s. d.]. 1 fotografia color. Disponível em: <http://www.flickr.com/photos/alexhackmann/4276964023/>. Acesso em: 3 mar. 2012.

HACKMANN, Berenice Gonçalves. Isolda Holmer Paes: a constante aprendiz, a eterna educadora. *In*: ABRAHÃO, Maria Helena Menna Barreto (Org.). *Identidade e vida de educadores rio-grandenses*: narrativas na primeira pessoa (...e em muitas outras). Porto Alegre: Edipucrs, 2004. p. 140-168.

\_\_\_\_\_\_. *Por trás do computador*: sentimentos expressos nas trajetórias de aprendência em educação a distância (sem distância). 2008. 257 f. Tese (Doutorado em Educação) - Faculdade de Educação, Pontifícia Universidade Católica do Rio Grande do Sul, Porto Alegre, 2008.

HAIML, Luiz F. Astros de ébano. *Panorama*, Taquara, 8 ago. 2004. Caderno Diet, p. 18.

HAUSSE, Doris Fagundes (Org.). *Mídia, imagem e cultura*. Porto Alegre: Edipucrs, 2000.

INSTITUTO BRASILEIRO DE GEOGRAFIA E ESTATÍSTICA. IBGE. *Perfil dos Idosos Responsáveis pelos Domicílios no Brasil*. Disponível em:

<http://www.ibge.gov.br/home/estatistica/populacao/perfilidoso/default.shtm>. Acesso em: 26 jan. 2012.

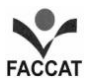

INVESTIMENTO PUBLICITÁRIO na Internet brasileira cresce quase 20% em 2011. Disponível em: <http://idgnow.uol.com.br/internet/2012/03/06/investimento-publicitario-nainternet-brasileira-cresce-quase-20-em-2011/>. Acesso em: 6 mar. 2012.

INÁCIO FILHO, Geraldo. *A monografia na universidade*. 7. ed. Campinas: Papirus, 2004.

JUNG, Carlos Fernando. *Metodologia para pesquisa e desenvolvimento*: aplicada a novas tecnologias, produtos e processos. Rio de Janeiro: Axcel Books do Brasil, 2004.

LARROSA, Jorge. *Pedagogia profana*: danças, piruetas e mascaradas. Belo Horizonte: Autêntica, 2003.

LEAL, Alzira Elaine Melo. Martha de Moraes Andrade: uma Luz... *In*: SEMINÁRIO DE PESQUISA EM EDUCAÇÃO DA REGIÃO SUL, 5., 2004, Curitiba. *Anais eletrônicos Anped Sul 2004*. Curitiba: Pontifícia Universidade Católica do Paraná, 2004. 1 *CD-ROM*.

LEGISLAÇÃO brasileira: normas jurídicas federais, bibliografia brasileira de Direito. 7. ed. Brasília, DF: Senado Federal, 1999. 1 *CD-ROM*.

LINDEN, Vinicius. [Coro da Faccat dará início a atividades na próxima semana.](http://www.jornalpanorama.com.br/?p=46020) *Panorama*, Taquara, 3 mar. 2012. Disponível em: <http://www.jornalpanorama.com.br/?p=46020>. Acesso em: 4 mar. 2012.

MARCONI, Marina de Andrade; LAKATOS, Eva Maria. *Fundamentos da metodologia científica*. 5. ed. São Paulo: Atlas, 2003.

MARQUES, Mario Osorio. *Escrever é preciso*: O princípio da pesquisa. 4. ed. Ijuí: Unijuí, 2001.

MATTAR NETO, João A. *Metodologia científica na era da informática*. São Paulo: Saraiva, 2002.

MOORE, W. (Ed*.). Construtivismo del movimento educacional*: soluciones. Córdoba: [s.n.], 1960

MORAES, Maria Cândida. *Informática educativa*: uma história vivida, algumas lições aprendidas. 1997. Disponível em: << http://www.lbd.dcc.ufmg.br/colecoes/rbie/1/1/003.pdf >. Acesso em: 28 jul. 2014.

MORAES, Roque; HACKMANN, Berenice Gonçalves; MANCUSO, Ronaldo (Orgs.). *De Marte a Narciso*: (sobre)vivências em dissertações de mestrado. Ijuí: Unijuí, 2005.

MORAIS, Roberto Tadeu Ramos. *Planejamento estratégico*: um bem ou mal necessário? Taquara: FACCAT, 2004.

MORIN, Edgar. *A cabeça bem-feita*: repensar a reforma, reformar o pensamento. Rio de Janeiro: Bertrand Brasil, 2000.

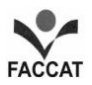

\_\_\_\_\_\_. *O Método 2*: A Vida da Vida. 3. ed. Lisboa: Europa América, 1999a.

\_\_\_\_\_\_. *O Método 3*: O conhecimento do conhecimento. Porto Alegre: Sulina, 1999b.

MOTTA, Valter T.; HESSELN, Ligia Gonçalves; GIALDI, Silvestre. *Normas técnicas para apresentação de trabalhos científicos*. Porto Alegre: Médica Missau, 1999.

MULLER, Nara Maria. O Humano "ser" das organizações. *Colóquio*, Taquara, v. 2, n. 1, p. 37-47, jan./jun. 2003.

NAPOLITANO, Marcos. *Como usar a televisão na sala de aula*. 5. ed. São Paulo: Contexto, 2003.

NOÉ, Marcos. *Desempenho de alunos em Matemática em uma determinada série*. Disponível em: <http://www.brasilescola.com/matematica/graficos.htm>. Acesso em: 6 mar. 2014.

OLIVEIRA, Silvio L. de. *Tratado de metodologia científica*. 2 ed. São Paulo: Pioneira, 2000.

OS GRANDES clássicos das poesias líricas. [S.l.]: Ex Libris, 1981.

OUSADIA. *In*: HOUAISS, Antônio; VILLAR, Mauro de Salles. Dicionário da língua portuguesa*.* Rio de Janeiro: Objetiva, 2001. p. 2092.

PALLOF, Rena M.; PRATT, Keith. *O aluno virtual*: um guia para trabalhar em estudantes *on-line*. Porto Alegre: Artmed, 2004.

PERRENOUD, Philippe. *Dez novas competências para ensinar.* Porto Alegre: Artmed, 2000.

PIOLY DOS SANTOS, Luciele Machado. *O idoso*: um novo olhar profissional. 2004. Monografia (Especialização em Gestão Estratégica em Recursos Humanos) - Faculdade de Ciências Contábeis e Administrativas de Taquara, Faculdades de Taquara, Taquara, 2004.

PONTIFÍCIA UNIVERSIDADE CATÓLICA DO RIO GRANDE DO SUL. Pucrs. Biblioteca Central Ir. José Otão. *Modelo de referências elaborado pela Biblioteca Central Irmão José Otão*. Disponível em: <http://www.pucrs.br/biblioteca/modelo.htm>. Acesso em: 2 jan. 2012.

PRODANOV, Cleber C. *Manual de metodologia científica*. 2. ed. Novo Hamburgo: Feevale, 2001.

RAMAL, Andrea Cecilia. Educação a distância: entre mitos e desafios. *Pátio*, Porto Alegre, ano V, n. 18, p. 12-16, ago./out. 2001.

\_\_\_\_\_\_. Ler e escrever na cultura digital. *Conect@*, 4. ed, Rio de Janeiro, 2004. Disponível em: <http://www.revistaconecta.com>. Acesso em: 2 mar. 2012.

RAUBER, Jaime José; SOARES, Marcio (Orgs.). *Apresentação de trabalhos científicos*: normas e orientações práticas. 3. ed. Passo Fundo: UPF, 2003.

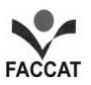

RAUPP, Luciane Maria Wagner. *Os carrapichos no universo ficcional de Lobato*: do projeto de nação ideal às adaptações dos anos 2000. 2013. 332 f. Tese (Doutorado em Letras) – Faculdades de Letras, Pontifícia Universidade Católica do Rio Grande do Sul, Porto Alegre, 2013.

REY, Luis. *Planejar e redigir trabalhos científicos*. 2. ed. São Paulo: Edgard Blücher, 1998.

RIES, Bruno Edgar; RODRIGUES, Elaine Waimberg (Orgs.). *Psicologia e educação*: Fundamentos e Reflexões. Porto Alegre: Edipucrs, 2004.

RIO GRANDE DO SUL. Secretaria da Educação. Departamento Pedagógico. Divisão de Ensino Fundamental. *Padrão referencial de currículo*: ciências, ensino fundamental. Porto Alegre: Corag, 1988.

ROCHA, Heloísa Vieira da. TelEduc: software livre para educação a distância. *In*: SILVA, Marco (Org.). *Educação online*. São Paulo: Loyola, 2003. p. 377-393. ROSNAY, Joël de. *O homem simbiótico*: perspectivas para o terceiro milênio. Petrópolis: Vozes, 1997.

PETERS, L. H. *Administração e sociedade*. São Paulo: [s. n.], 1975.

SANTOS, Antonio Raimundo. *Metodologia científica*: a construção do conhecimento. 5. ed. Rio de Janeiro: DP&A, 2002.

SANTOS, Raquel Schell dos. *Ética, valores e cidadania na educação:* uma reflexão sobre ações pedagógicas no ensino fundamental. 2005. 78 f. Monografia (Graduação em Pedagogia - Habilitação nas Matérias Pedagógicas do Ensino Médio) - Faculdade de Educação, Faculdades de Taquara, Taquara, 2005.

SCHEIN, Zenar Pedro. *Estudo didático de um experimento centrado em atividades de produção e aplicação de um objeto técnico:* a balança analítica. 2004. 200 f. Dissertação (Mestrado em Educação em Ciências e Matemática) - Faculdade de Química, Pontifícia Universidade Católica do Rio Grande do Sul, Porto Alegre, 2004.

SEMINÁRIO DE PESQUISA EM EDUCAÇÃO DA REGIÃO SUL - ANPED SUL. 5., 2004, Curitiba. *Anais 2004*. Curitiba: Pontifícia Universidade Católica do Paraná, 2004.

SEMINÁRIO DE PESQUISA EM EDUCAÇÃO DA REGIÃO SUL, 5., 2004, Curitiba. *Anais V ANPED SUL*. Curitiba: Pontifícia Universidade Católica do Paraná, 2004. 1 *CD-ROM*.

SERRES, Michel. *Luzes*: cinco entrevistas com Bruno Latour. São Paulo: Unimarco, 1999.

SILVA, Agnello Paz. *Os caminhos da escrita*. Taquara: FACCAT, 2004.

SIMPÓSIO BRASILEIRO DE AQÜICULTURA, 1., 1978, Recife. [Trabalhos apresentados]. Rio de Janeiro: Academia Brasileira de Ciências, 1980. ii, 412 p.

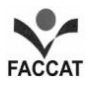

SISTEMA DE ENSINO TAMANDARÉ. *Sargentos do Exército e da Aeronáutica*. Rio de Janeiro: Colégio Curso Tamandaré, 1993. Não paginado.

TEIXEIRA, Fátima Rodrigues. 2011. 66 f. *Reflexões sobre o bom professor e suas competências*. Monografia (Graduação) - Curso de Pedagogia das Faculdades Integradas de Taquara, Taquara, 2011.

UM PESADELO na hora de ir para a cama. Disponível em: <http://mais.uol.com.br/view/bosfirgelliq/um-pesadelo-na-hora-de-ir-para-a-cama-04029A3662D4A18326?types=A&>. Acesso em: 5 mar. 2012

VERISSIMO, Erico. O Arquipélago: *O tempo e o vento*. 14. ed. Rio de Janeiro: Globo, 1978. 3 v. v.1: O Continente.

VOZ: identidade intransferível. *Diálogo Médico*, São Paulo, ano 11, n. 5, p. 60-61, nov./dez. 1996.

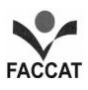

A palavra **Apêndice** (ou Apêndices, se for o caso) é centralizada, escrita com Time New Roman ou Arial 12 (conforme a fonte escolhida para o trabalho), no meio da página. Isso equivale, aproximadamente, a 16 *Enter* com espaço 1,5 cm. Pode-se também digitar a 15 cm da borda superior

# **APÊNDICES**

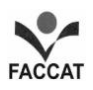

# **APÊNDICE A - CAPA DO PROJETO DE PESQUISA**

**FACULDADES INTEGRADAS DE TAQUARA**<sup>23</sup> **CURSO DE** \_\_\_\_\_\_\_\_\_\_\_\_\_\_\_\_\_\_\_\_\_\_\_\_\_\_\_\_\_\_\_\_\_\_\_

# **JOÃO PEDRO DA SILVA COSTA GONÇALVES**

**TÍTULO DO TRABALHO: SUBTÍTULO DO TRABALHO<sup>24</sup>**

**Taquara**

**20\_\_**

1

<sup>&</sup>lt;sup>23</sup> Quando a capa for digitada, o nome da Instituição ficará encostado na margem superior.

<sup>&</sup>lt;sup>24</sup> Se o autor desejar fazê-lo.

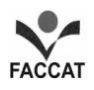

**APÊNDICE B - FOLHA DE ROSTO DO PROJETO DE PESQUISA**<sup>25</sup> **JOÃO PEDRO DA SILVA COSTA GONÇALVES**

## **TÍTULO DO TRABALHO: SUBTÍTULO DO TRABALHO<sup>26</sup>**

Projeto de Pesquisa apresentado ao Curso de \_\_\_\_\_\_\_\_\_\_\_\_\_\_\_\_\_\_\_\_\_\_\_\_\_ das Faculdades Integradas de Taquara, sob orientação do(a) Prof./Prof<sup>a</sup>. [colocar a titulação Me. para mestre e Dr./Drª. para doutor(a)] \_\_\_\_\_\_\_\_\_\_\_

\_\_\_\_\_\_\_\_\_\_\_\_\_\_\_\_\_\_\_\_\_\_\_\_\_\_\_\_\_\_\_\_\_\_\_\_\_

(nome completo, sem abreviaturas).

**Taquara**

**20\_\_**

1

<sup>&</sup>lt;sup>25</sup> Quando esta página for digitada, o nome do autor ficará encostado na margem superior.

<sup>&</sup>lt;sup>26</sup> Se o autor desejar fazê-lo.
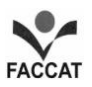

٦.

1

### **APÊNDICE C - FOLHA INICIAL DE UM CAPÍTULO**

### **4 NORMAS COMPLEMENTARES PARA A FORMATAÇÃO**<sup>27</sup>

1 *Enter<sup>8</sup>* , espaço 1,5, tamanho 12

Entrada de parágrafo de 1,25.

**4.1 Citações**

1 *Enter*, espaço 1,5, tamanho 12 Não há espaços entre os parágrafos.

**Citações** são as menções de informações colhidas de outra fonte para esclarecimento do assunto em discussão ou para ilustrar ou sustentar o que se afirma.

As referências completas de uma citação devem aparecer no final do trabalho e todas devem ser indicadas, uma vez que não é da autoria do pesquisador/autor. É importante enfatizar que a indicação da(s) fonte(s) indica um respeito ao autor do trabalho, uma vez que destaca a integridade de pesquisador.

1 *Enter*, espaço 1,5, tamanho 12, ou seja, uma linha (de 1,5 cm) em branco Ш

> A Associação Brasileira de Normas Técnicas (ABNT) é o Fórum Nacional de Normalização. As Normas Brasileiras, cujo conteúdo é de responsabilidade dos Comitês Brasileiros (ABNT/CB) e dos Organismos de Normalização Setorial (ABNT/ONS), são elaborados por Comissões de Estudo (CE), formadas por representantes dos setores envolvidos, delas fazendo parte: produtores, consumidores e neutros - universidades, laboratórios e outros (ABNT 10520, 2002, p. 1)<sup>28</sup>.

1 *Enter*, espaço 1,5, tamanho 12, ou seja, uma linha (de 1,5 cm) em branco

As citações podem ser classificadas como direta e indireta. Há ainda a denominada citação de citação.

<sup>27</sup> Quando esta página for digitada, o título do capítulo (**4 NORMAS COMPLEMENTARES PARA A FORMATAÇÃO**) estará na primeira linha, encostado na margem superior.

<sup>&</sup>lt;sup>28</sup> Para facilitar a construção desse espaçamento, pode-se usar o recurso apresentado em editores de texto. Selecionar 18 pontos 'Antes' e 24 pontos 'Depois' (Ver menu "Parágrafo"). Assim, haverá um intervalo equivalente ao de 1,5 cm antes e depois da citação longa.

### Número da página **-**

73

## **APÊNDICE D - INFORMAÇÕES PARA A DIGITAÇÃO**<sup>29</sup>

Margem esquerda: 3 cm Margem direita: 2 cm

**Tamanho e tipo do papel**: A4 - Branco ou reciclado.

**Margem superior e esquerda**: 3 cm

**Margem direita e inferior**: 2 cm

**Espaço da borda superior até o cabeçalho**: 2 cm (espaço da borda superior até o nº da página)

**Espaço da borda inferior até o rodapé**: 2 cm

**Fonte**: Time New Roman ou Arial

**Tamanho da fonte**: - 12 para todo o trabalho, inclusive títulos e subtítulos.

- 10 para as notas de rodapé, epígrafe, citações longas e legendas.

**Espaçamento entre as linhas**: 1,5 cm.

**Entre parágrafos**: não há espaço. O texto é contínuo.

**Espaço entre a margem superior e o título primário**: não há.

**Espaço entre o texto e as citações longas (antes e depois da citação)**: Uma linha de 1,5 cm antes e depois da citação.

**Espaço entre títulos e subtítulos**: 1 *Enter* de 1,5 cm.

**Espaço entre títulos ou subtítulos e o texto (antes e depois do texto)**: 1 *Enter* de 1,5 cm

**Para as citações longas (mais de 3 linhas):** recuo de 4 cm em relação à margem esquerda,

fonte com tamanho 10, alinhamento justificado e espaço simples. **Não há** 

**a colocação de aspas**.

1 *Enter*, espaço 1,5, tamanho 12, ou seja, uma linha (de 1,5 cm) em branco

٦.

De que maneira se faz uma pesquisa preliminar na biblioteca? Quando já se dispõe de uma bibliografia segura, o passo óbvio é dirigir-se ao catálogo por autores e verificar o que a biblioteca em questão pode oferecer. Em seguida, outras bibliotecas são visitadas e assim por diante. [...] O interessado poderá vez por outra se dirigir à biblioteca à cata de um livro que sabe existir, mas em geral não vai ali *com* a bibliografia, mas *organizar* uma (ECO, 2001, p. 42, grifo do autor).

1 *Enter*, espaço 1,5, tamanho 12, ou seja, uma linha (de 1,5 cm) em branco

[Continuação do texto.]

4 cm

-

 $29$  Esta página é apenas uma síntese de alguns aspectos abordados.

Margem inferior: 2 cm

-

## **APÊNDICE E - PERGUNTAS FREQUENTES<sup>30</sup>**

 **Pergunta**: Preciso inserir uma figura e vou retirá-la de um livro de um determinado autor, que cita uma fonte de uma publicação da Harvard. Como faço a redação dessa fonte? **Resposta:** Deve-se escrever o sobrenome do autor da figura, o ano da publicação seguida da palavra *apud* e o sobrenome do autor do livro de onde se está copiando, com identificação do ano e página dessa obra. No final, em Referências, **aparecerão somente os dados da obra consultada**. Exemplo:

|           |   |   |   |   |   |   |   |                                                                           |        |   |   |   |                      |   |   |             |   |         |   | ÷                | ÷ |             | ÷      |        |    |        |   |        |  |   |        | --                                  |
|-----------|---|---|---|---|---|---|---|---------------------------------------------------------------------------|--------|---|---|---|----------------------|---|---|-------------|---|---------|---|------------------|---|-------------|--------|--------|----|--------|---|--------|--|---|--------|-------------------------------------|
|           |   | ٠ |   |   |   |   |   |                                                                           |        |   |   |   | ÷                    | ٠ | ÷ | ٠<br>Н      |   | н<br>٠  |   | Ŧ.<br>Ĩ          |   | н<br>r      | ÷      | и      |    |        |   |        |  |   |        | ٠                                   |
|           |   | ٠ |   |   |   |   |   |                                                                           |        |   |   | ÷ | ٠                    |   | ÷ | ።<br>÷      |   | ÷<br>٠  |   | ።<br>Н           |   | ÷<br>t      | ።      | ÷      |    |        |   |        |  |   |        |                                     |
| $\bullet$ | ٠ | ÷ |   |   |   |   |   |                                                                           |        |   |   |   |                      |   |   | i<br>٠<br>٠ |   | ٠       |   | ŧ<br>٠<br>٠      | ፡ | ٠           | ŧ<br>٠ | ٠      |    |        | ÷ |        |  |   |        | ۰                                   |
|           | ٠ | ٠ | ٠ | ٠ | ٠ | ٠ |   |                                                                           | ٠      |   | ٠ | ٠ | $\ddot{\phantom{1}}$ | ٠ | ٠ | ÷<br>÷      |   | Ξ<br>٠  |   | ÷<br>٠           | и | ÷<br>÷      | ÷<br>٠ | ÷      |    |        |   | ÷      |  |   | ٠<br>÷ | ٠<br>۰<br>$\ddot{\phantom{1}}$<br>٠ |
|           |   | ٠ | ٠ | ٠ |   | ٠ |   |                                                                           | ٠      |   | ٠ | ٠ | ٠                    | ۰ | ٠ | ٠<br>٠      | ٠ | ٠<br>٠  |   | ።                | и | ٠<br>٠<br>÷ | ።      | ٠<br>٠ | ÷  | ÷      | ٠ | ÷<br>÷ |  |   | ٠<br>÷ | $\cdot$<br>۰<br>۰                   |
|           |   |   |   |   |   |   |   |                                                                           |        |   |   |   |                      |   |   | ٠<br>٠      |   | ٠       | ٠ | ٠<br>÷<br>٠      |   | ٠           | ፡      | ÷      |    |        |   |        |  |   |        |                                     |
|           |   |   |   |   |   |   |   |                                                                           |        |   |   |   |                      |   |   | ÷<br>t<br>٠ |   | t<br>٠  |   | ÷<br>t<br>٠<br>٠ |   | ŧ           | ÷<br>٠ |        |    |        |   |        |  |   |        | ۰                                   |
|           | ٠ | ٠ |   |   |   |   |   |                                                                           |        |   |   |   |                      |   |   | ፡<br>٠      |   | ÷       |   | ÷<br>÷           |   |             | ÷      |        |    |        |   |        |  |   |        | ۰<br>٠                              |
| ٠         | ٠ | ٠ | ٠ | ÷ | ٠ | ٠ | ٠ | ٠                                                                         | ٠<br>٠ | ٠ | ٠ | ٠ | ٠                    | ٠ | ٠ | ÷<br>÷      |   | ÷<br>÷. |   | ፧                | i | I<br>÷      | ፧      | ÷      | ÷. | ፡      |   | i<br>٠ |  | ٠ | ÷      | <br>٠<br>۰<br>٠<br>٠                |
| ٠         | ÷ | ÷ |   |   | ÷ |   |   | uju je poju je poju je poju je poju je poju je poju je poju je poju je po |        |   |   |   |                      |   |   |             |   |         |   |                  |   |             |        |        |    | Ŧ<br>۰ |   | Ŧ<br>÷ |  | ÷ | ÷      | <br>٠<br>÷                          |

**Figura X - Nome da figura conforme consta no documento original**

Fonte: Costa (1994) *apud* Silva (2004, p. 32).

Nas **Referências**, o autor será assim registrado:

SILVA, Agnello Paz. *Os caminhos da escrita*. Taquara: FACCAT, 2004.

 **Pergunta**: Tem uma parte de um capítulo no meu TCC em que após um subitem (1.1) deveria colocar uma figura. Ocorre que o texto ocupa meia página e a figura não cabe no espaço disponível. Deixo o restante da página em branco e coloco a figura na seguinte, ou começo a desenvolver um novo subitem (1.2) e coloco a figura na próxima página em branco para depois continuar a desenvolver o referido subitem?

**Resposta**: Se o espaço que resta é pequeno, deve-se inserir a ilustração na página seguinte, deixando um segmento em branco. No entanto, se a figura é muito grande, recomenda-se que o acadêmico continue o texto, fazendo referência à figura que aparecerá na página seguinte.

<sup>&</sup>lt;sup>30</sup> Neste Apêndice, apresentamos perguntas e dúvidas formuladas por acadêmicos com as respectivas respostas.

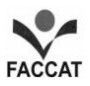

 **Pergunta**: No **Manual**, há algumas informações sobre o Sumário, porém não explica sobre sua formatação específica (com pontinhos até o nº das páginas ou não, entrelinhas, tamanho da fonte, etc.). Como digitar?

**Resposta**: O próprio Sumário deste **Manual** já foi digitado no formado adequado. A fonte foi escrita com tamanho 12 e o espaço utilizado é de 1,5 cm. Há um recuo/alinhamento dos títulos, alinhando-os pela numeração maior. Outra sugestão: se o trabalho não possui um Sumário extenso, pode-se deixar um intervalo maior entre um capítulo e outro, formando blocos.

**Pergunta**: Quando se inicia um capítulo, é necessário utilizar nova folha? **Resposta**: Sim, sempre, e o próprio **Manual** assim foi construído.

 **Pergunta**: Se a pessoa utiliza artigos de autores diversos em um mesmo livro, como se faz o registro nas Referências?

**Resposta**: Colocam-se as referências do autor e onde o texto está localizado. Abaixo há dois exemplos em que se pode observar que os três autores estão inseridos em um livro organizado por Marco Silva (e é o título dessa obra que é colocado em itálico). No final do registro, indicam-se as páginas que contêm a produção textual do autor citado.

DEMO, Pedro. Instrucionismo e nova mídia. *In*: SILVA, Marco (Org.). *Educação online*. São Paulo: Loyola, 2003. p. 75-88.

ROCHA, Heloísa Vieira da. TelEduc: software livre para educação a distância. *In*: SILVA, Marco (Org.). *Educação online*. São Paulo: Loyola, 2003. p. 377-393.

**Pergunta**: Pode-se usar informações enviadas por meio de correio eletrônico?

**Resposta**: Sim. O registro é feito da seguinte forma:

NOME do remetente. Assunto [mensagem pessoal]. Mensagem recebida por <endereço eletrônico do destinatário> data do recebimento.

CARVALHO, José Maria de Souza<sup>31</sup>. Referências Projeto TCC [mensagem pessoal]. Mensagem recebida por <mariadesouza3@faccat.br> em 24 abr. 2007.

-

<sup>&</sup>lt;sup>31</sup> Exemplo fictício.

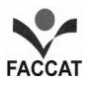

 **Pergunta:** O autor deve produzir seu texto na primeira pessoa do singular ("eu acredito que...") ou na primeira pessoa do plural ("nós pensamos que...")?

**Resposta:** O trabalho científico deve ter um caráter formal e impessoal. Por conta disso deve-se utilizar as seguintes expressões: "conclui-se que", "percebe-se pela leitura do equipamento", "é válido supor", "ter-se-ia de dizer", "verificar-se-á", etc. Assim, de um modo geral, usa-se a **terceira pessoa do singular e verbos na voz ativa**.

 **Pergunta:** Devo redigir o meu TCC no Presente do Indicativo ou no Passado, uma vez que já realizei a pesquisa?

#### **Resposta:**

- Quando você relata fatos científicos, ou trabalhos publicados, use **Presente do Indicativo**;
- Quando você explicar o que fez ou que obteve **use o Passado**;
- Então você pode usar: **Presente** na Introdução e no Referencial Teórico;
- **Passado** quando você expõe os dados coletados e os procedimentos metodológicos.
- **Exceções**: se você atribui uma afirmativa a alguém, use passado;
- Se você apresenta dados na análise estatística, por exemplo, use o **Presente**.

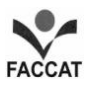

A palavra **Anexo** (ou Anexos, se for o caso) é centralizada, escrita com Time New Roman ou Arial 12 (conforme a fonte escolhida para o trabalho), no meio da folha. Isso equivale, aproximadamente, a 16 *Enter* com espaço 1,5 cm. Pode-se também digitar a 15 cm da borda superior.

**ANEXOS**

#### **ANEXO A - PERFIL DO IDOSO NO BRASIL**

### **Tabela 3 - População residente de 60 anos ou mais de idade, por situação no domicílio e grupos de idade, segundo os municípios – 2000 [excerto de 18 municípios]**

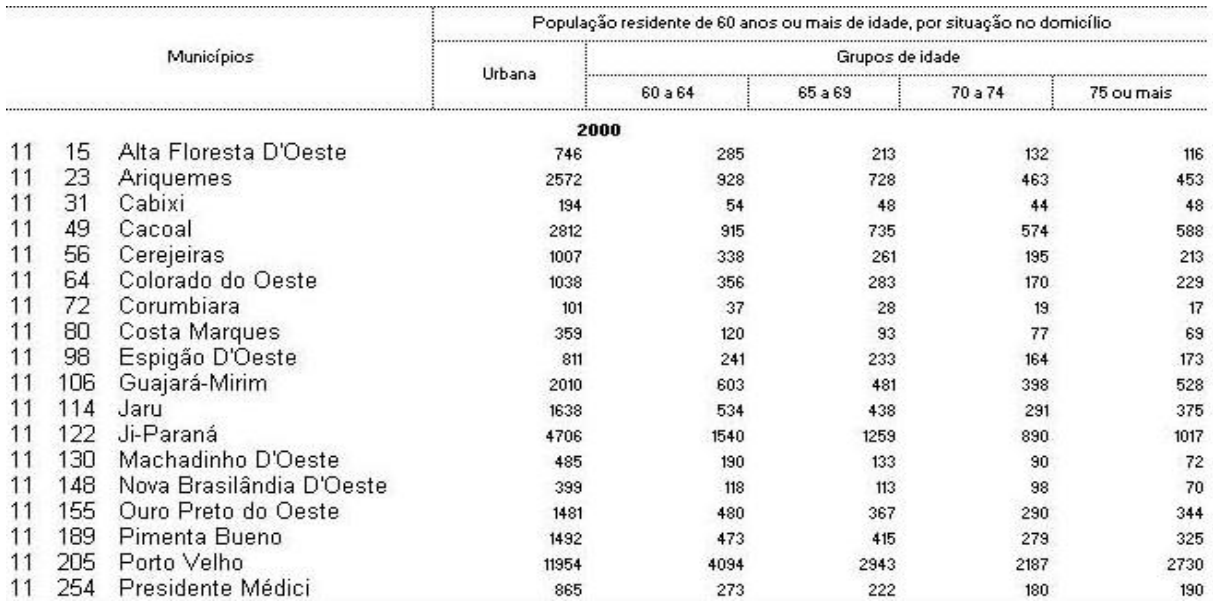

Fonte: Instituto Brasileiro de Geografia e Estatística (2012).

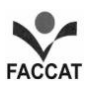

# **ANEXO B - INFORMAÇÕES MUNICIPAIS: SÃO JOSÉ DO SUL**

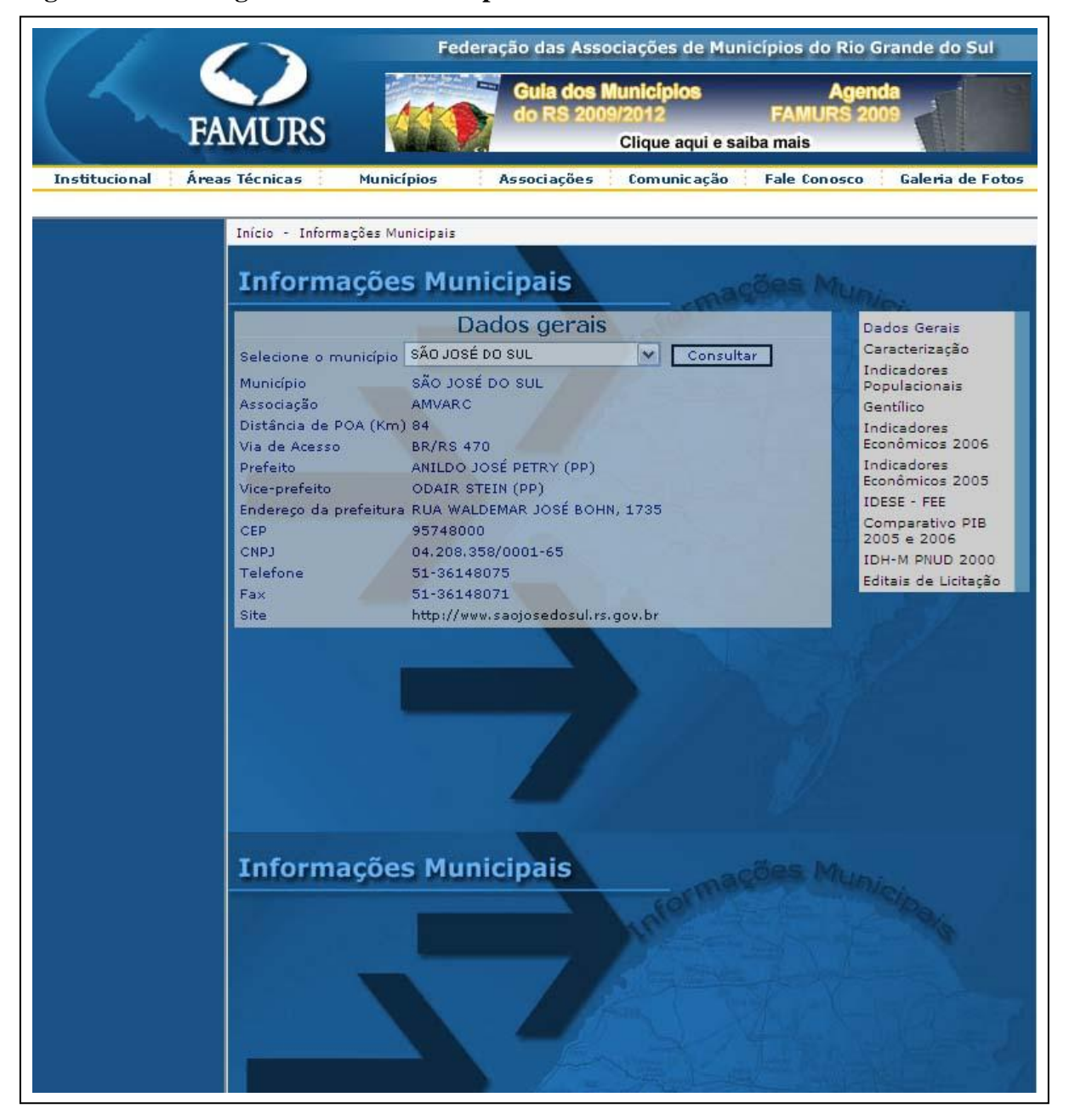

#### **Figura 10 - Dados gerais sobre o município de São José do Sul**

Fonte: Federação das Associações de Municípios do Rio Grande do Sul (2012).<sup>32</sup>

<sup>32</sup> Sempre que for apresentado um documento é necessário apresentar a fonte, uma vez que nos Anexos o material inserido não é de autoria do pesquisador. No caso deste exemplo, deve-se fazer, nas Referências, as devidas indicações.